## ФГБОУ ВО «БАШКИРСКИЙ ГОСУДАРСТВЕННЫЙ УНИВЕРСИТЕТ» ИНЖЕНЕРНЫЙ ФАКУЛЬТЕТ

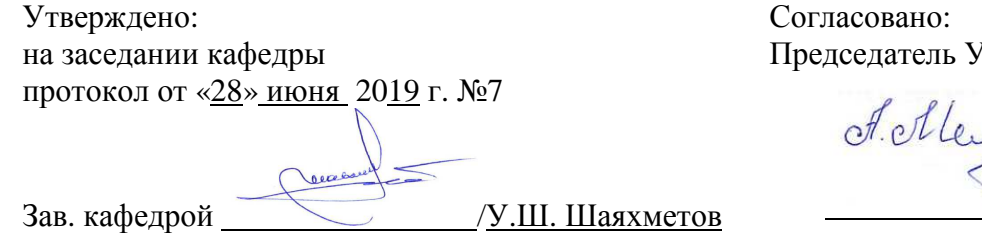

ИК факультета

/А.Я.Мельникова

## **РАБОЧАЯ ПРОГРАММА ДИСЦИПЛИНЫ (МОДУЛЯ)**

Дисциплина «Пакеты прикладных программ и базы данных в материаловедении и технологии материалов»

Дисциплина по выбору

## **программа бакалавриата**

Направление подготовки 22.03.01 Материаловедение и технологии материалов.

Направленность (профиль) подготовки Конструирование и производство изделий из композиционных материалов

> Квалификация **Бакалавр**

Разработчик (составитель) доцент, к.п.н. (должность, ученая степень, ученое звание)

/\_Батршина Г.С. (подпись, Фамилия И.О.)

Для приема 2019 г.

Уфа 2019г.

Составитель/составители: Батршина Г.С.

Рабочая программа дисциплины утверждена на заседании кафедры инженерной физики и физики материалов протокол от «28» июля 2019 г. № 7

Дополнения и изменения, внесенные в рабочую программу дисциплины, утверждены на заседании кафедры \_\_\_\_\_\_\_\_\_\_\_\_\_\_\_\_\_\_\_\_\_\_\_\_\_\_\_\_\_\_\_\_\_\_\_\_\_\_\_\_\_\_\_\_\_\_\_\_\_\_\_\_, протокол № \_\_\_\_ от «\_\_\_\_» \_\_\_\_\_\_\_\_\_\_\_ 20 \_ г.

Заведующий кафедрой \_\_\_\_\_\_\_\_\_\_\_\_\_\_\_\_\_\_\_/ \_\_\_\_\_\_\_\_\_\_\_\_\_Ф.И.О/

Дополнения и изменения, внесенные в рабочую программу дисциплины, утверждены на заседании кафедры  $\Box$ протокол  $\mathcal{N}_{\mathcal{Q}}$  \_\_\_\_\_ от «\_\_\_\_» \_\_\_\_\_\_\_\_\_\_\_\_\_ 20 \_ г.

Заведующий кафедрой \_\_\_\_\_\_\_\_\_\_\_\_\_\_\_\_\_\_\_/ \_\_\_\_\_\_\_\_\_\_\_\_\_Ф.И.О/

Дополнения и изменения, внесенные в рабочую программу дисциплины, утверждены на заселании кафедры

протокол  $\mathcal{N}_2$  \_\_\_\_\_ от «\_\_\_\_» \_\_\_\_\_\_\_\_\_\_\_\_ 20 \_ г.

Заведующий кафедрой \_\_\_\_\_\_\_\_\_\_\_\_\_\_\_\_\_\_\_/ \_\_\_\_\_\_\_\_\_\_\_\_\_Ф.И.О/

Дополнения и изменения, внесенные в рабочую программу дисциплины, утверждены на заседании кафедры  $\Box$ протокол №  $\_\_\_$  от « $\_\_\_$ »  $\_\_$ 20 \_ г.

Заведующий кафедрой \_\_\_\_\_\_\_\_\_\_\_\_\_\_\_\_\_\_\_/ \_\_\_\_\_\_\_\_\_\_\_\_\_Ф.И.О/

#### **Список документов и материалов**

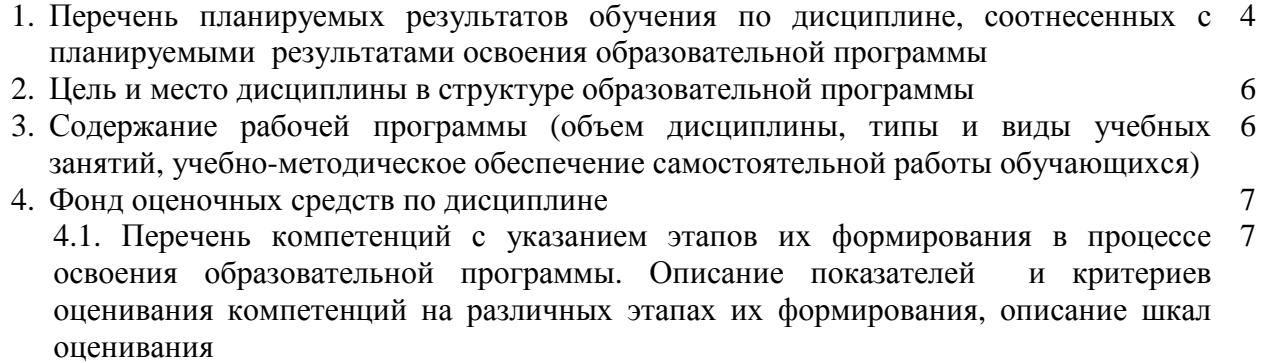

4.2. Типовые контрольные задания или иные материалы, необходимые для оценки 10 знаний, умений, навыков и опыта деятельности, характеризующих этапы формирования компетенций в процессе освоения образовательной программы. Методические материалы, определяющие процедуры оценивания знаний, умений, навыков и опыта деятельности, характеризующих этапы формирования компетенций

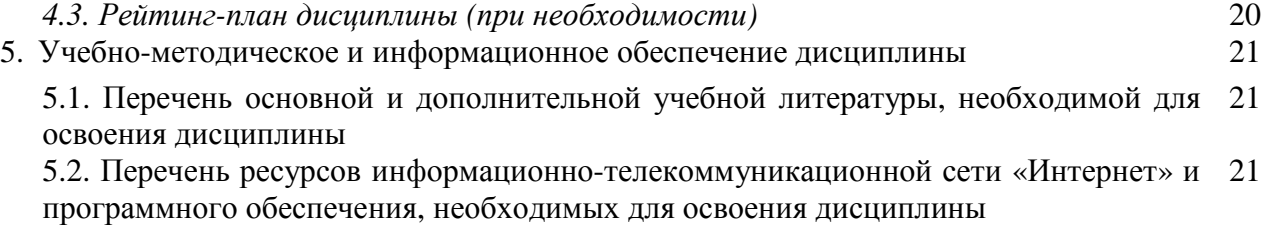

6. Материально-техническая база, необходимая для осуществления образовательного 22 процесса по дисциплине

## 1. Перечень планируемых результатов обучения по дисциплине, соотнесенных с планируемыми результатами освоения образовательной программы (с ориентацией на карты компетенций)

В результате освоения образовательной программы обучающийся должен овладеть следующими результатами обучения по дисциплине:

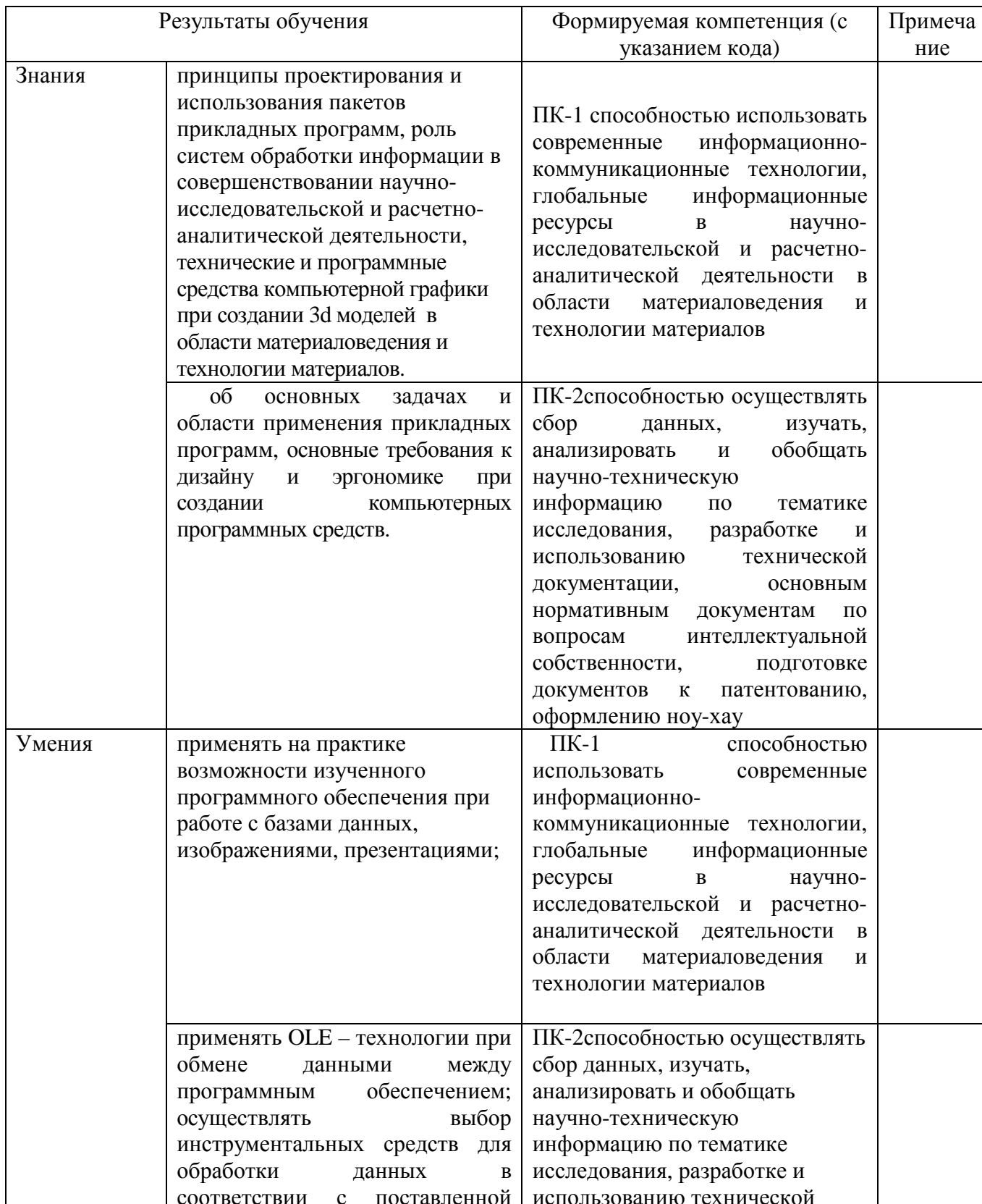

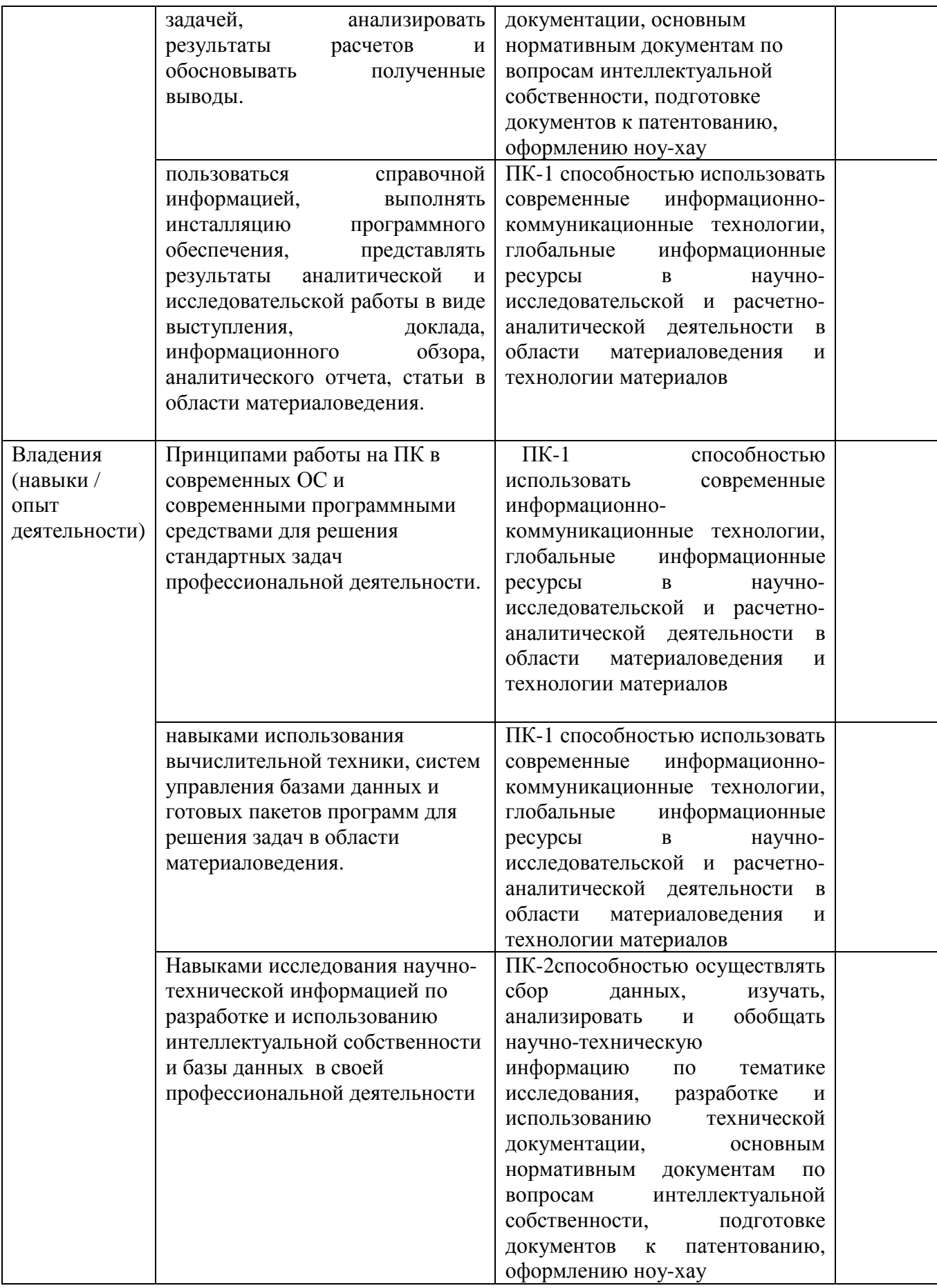

## **2. Цель и место дисциплины в структуре образовательной программы**

Дисциплина по выбору Б1.В.1.ДВ.05.02 **«**Пакеты прикладных программ и базы данных в материаловедении и технологии материалов» относится в части дисциплин по выбору.

Дисциплина изучается на 4 курсе в 7семестре по очной форме обучения, на 5 курсе в 9 семестре по очно-заочной форме обучения и на 5 курсе в зимней сессии по заочной форме обучения.

Для освоения дисциплины необходимы компетенции, сформированные в рамках изучения следующих дисциплин:

*Математика*

*Физика Математическое моделирование Математическое программирование*

*Информационное обеспечение базы данных*

Целью данного курса является формирование у будущего специалиста умений и навыков работы с современным пакетами прикладных программ(ППП) для практического освоения подходов и методов решения задач математического и компьютерного моделирования различной направленности. У студентов необходимо сформировать такие умения и навыки работы с информацией, чтобы они могли в дальнейшем всесторонне и эффективно использовать аппаратные и программные средства в своей профессиональной деятельности. Будущий специалист должен овладеть, прежде всего, базовыми технологиями работы с основным типом программных продуктов и уметь быстро адаптироваться на меняющемся рынке программного обеспечения – прикладного и профессионального.

В результате освоения дисциплины у обучающихся должны быть сформированы следующие компетенции:

-ПК-1 способностью использовать современные информационно-коммуникационные технологии, глобальные информационные ресурсы в научно-исследовательской и расчетноаналитической деятельности в области материаловедения и технологии материалов.

-ПК-2способностью осуществлять сбор данных, изучать, анализировать и обобщать научнотехническую информацию по тематике исследования, разработке и использованию технической документации, основным нормативным документам по вопросам интеллектуальной собственности, подготовке документов к патентованию, оформлению ноухау

## **3. Содержание рабочей программы (объем дисциплины, типы и виды учебных занятий, учебно-методическое обеспечение самостоятельной работы обучающихся)**

Содержание рабочей программы представлено в Приложении № 1.

## **4. Фонд оценочных средств по дисциплине**

## **4.1. Перечень компетенций с указанием этапов их формирования в процессе освоения образовательной программы. Описание показателей и критериев оценивания компетенций на различных этапах их формирования, описание шкал оценивания**

Код и формулировка компетенции:

ПК-1 способностью использовать современные информационно-коммуникационные технологии, глобальные информационные ресурсы в научно-исследовательской и расчетноаналитической деятельности в области материаловедения и технологии материалов

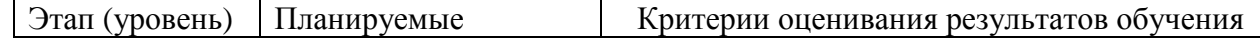

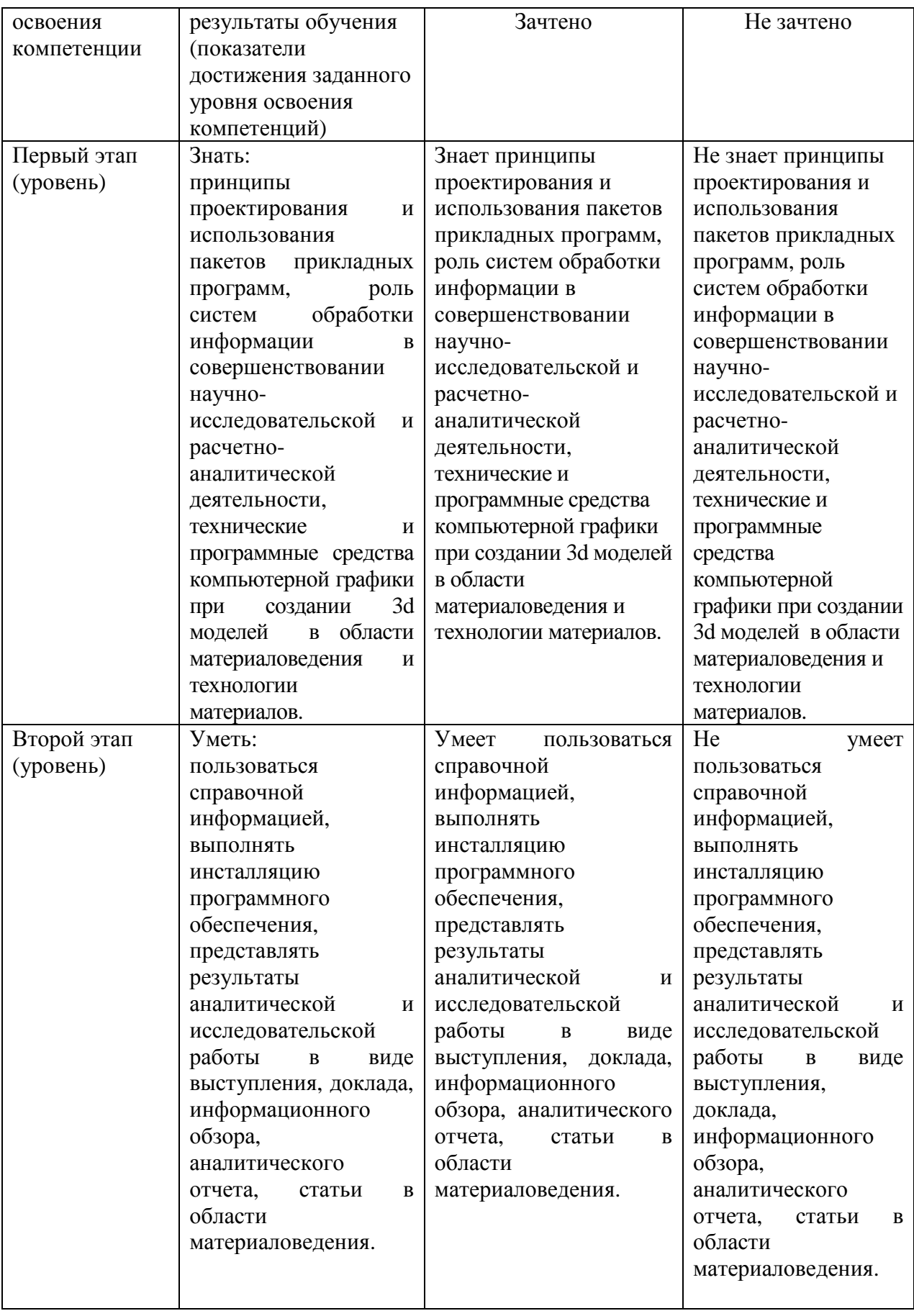

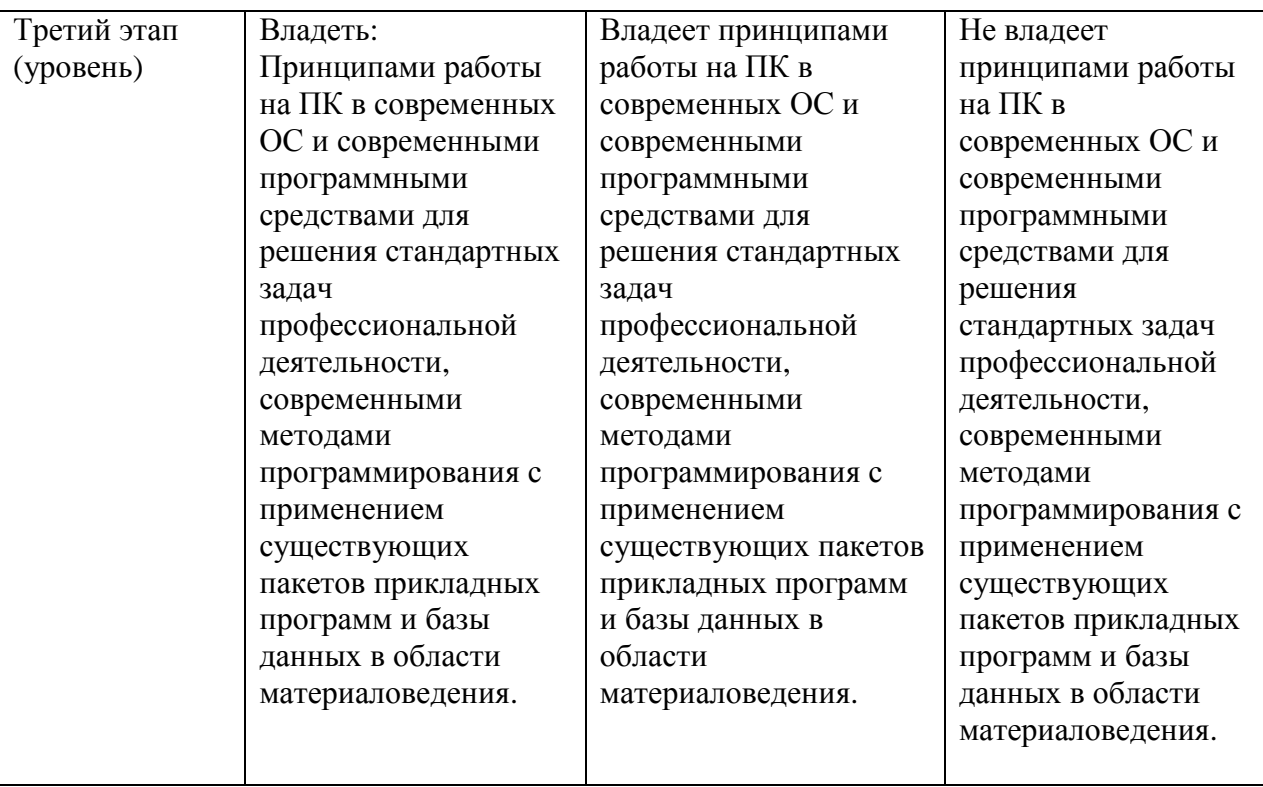

Код и формулировка компетенции:

ПК-2способностью осуществлять сбор данных, изучать, анализировать и обобщать научнотехническую информацию по тематике исследования, разработке и использованию технической документации, основным нормативным документам  $\Pi$ <sup>O</sup> вопросам интеллектуальной собственности, подготовке документов к патентованию, оформлению ноуxay

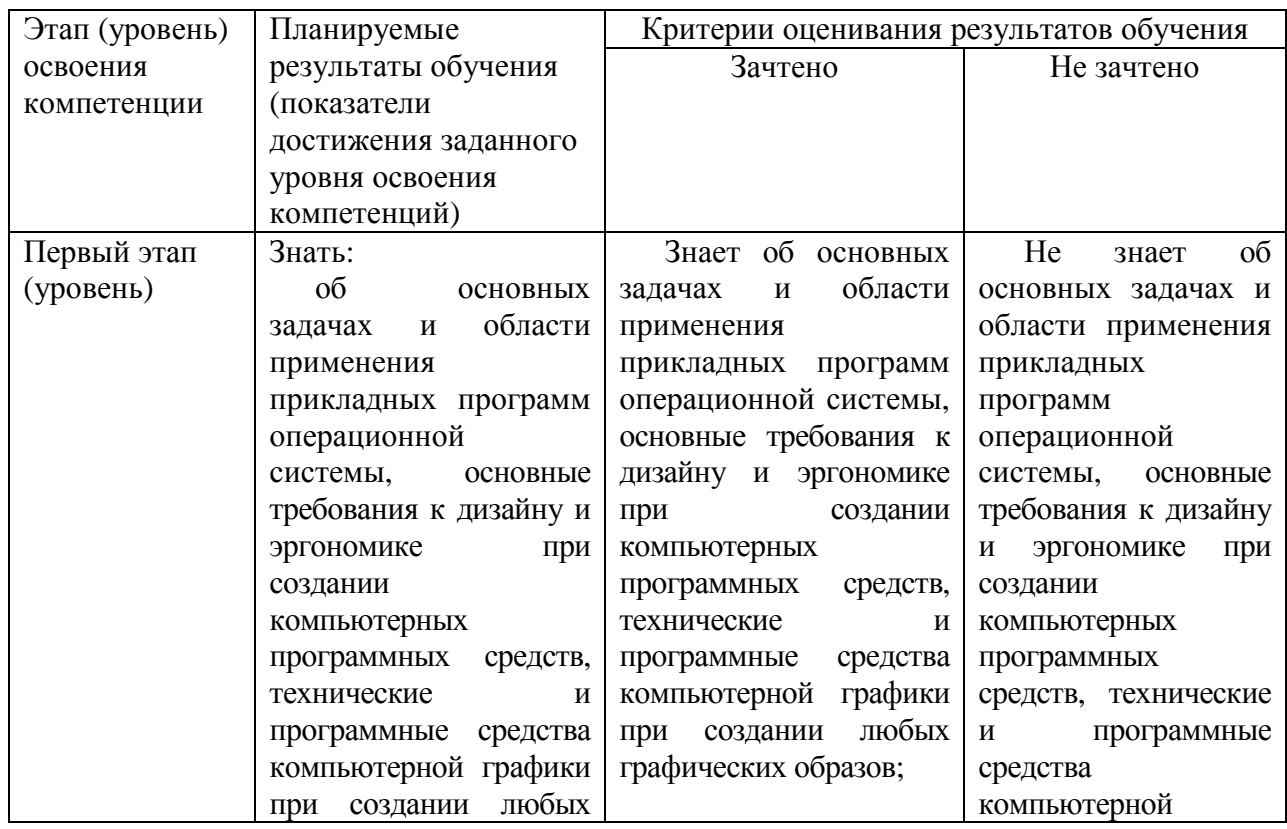

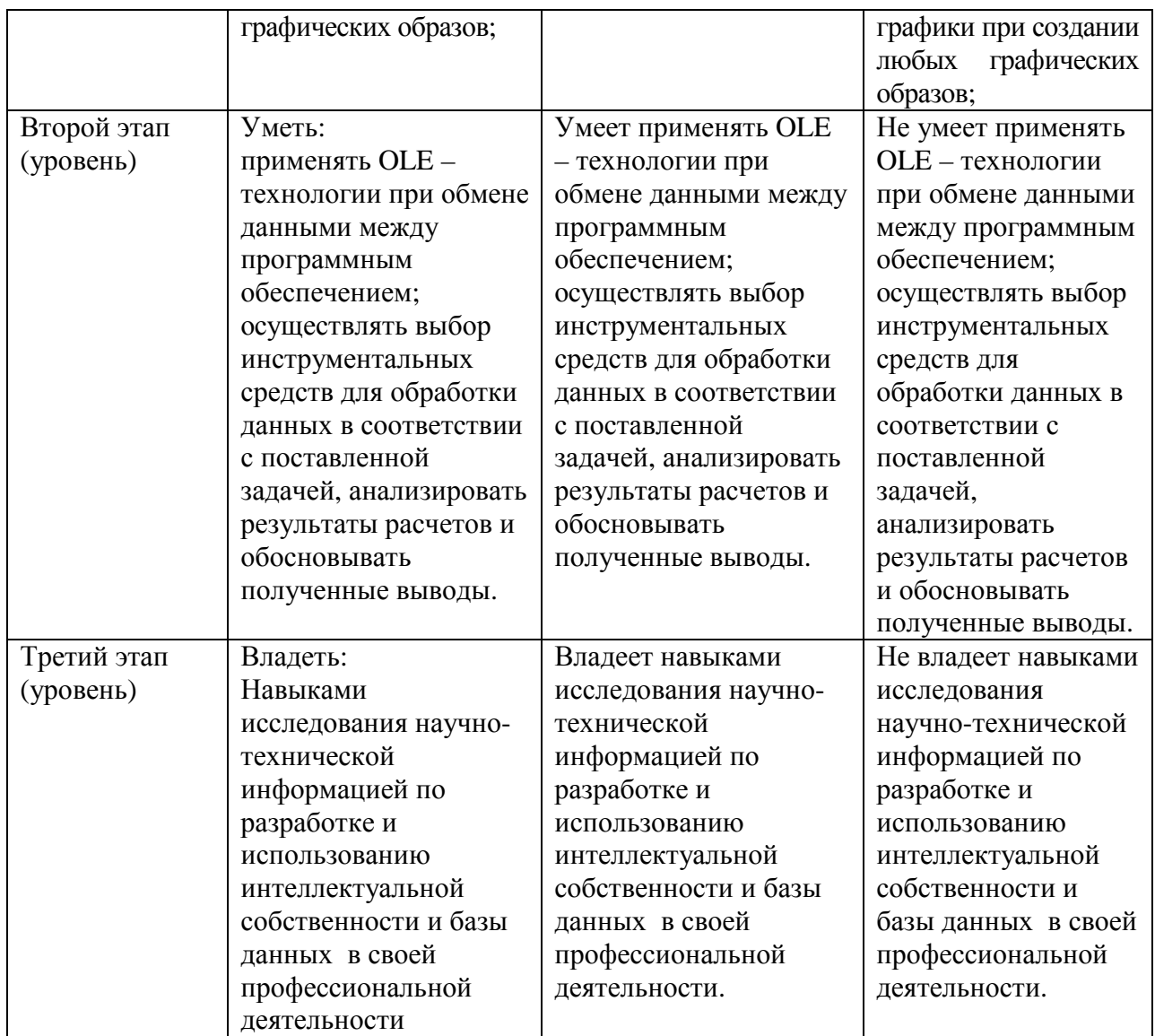

Критериями оценивания являются баллы, которые выставляются преподавателем за виды деятельности (оценочные средства) по итогам изучения модулей (разделов дисциплины), перечисленных в рейтинг-плане дисциплины (*для экзамена:* текущий контроль – максимум 40 баллов; рубежный контроль – максимум 30 баллов, поощрительные баллы – максимум 10; *для зачета:* текущий контроль – максимум 50 баллов; рубежный контроль – максимум 50 баллов, поощрительные баллы – максимум 10).

Шкалы оценивания для очной формы обучения:

*для зачета:* 

зачтено – от 60 до 110 рейтинговых баллов (включая 10 поощрительных баллов),

не зачтено – от 0 до 59 рейтинговых баллов).

Шкалы оценивания для очно-заочной и заочной форм обучения:

*для зачета:* 

выполнить и сдать все предусмотренные задания на оценки «удовлетворительно», «хорошо», «отлично».

## **4.2. Типовые контрольные задания или иные материалы, необходимые для оценки знаний, умений, навыков и опыта деятельности, характеризующих этапы**

## формирования компетенций в процессе освоения образовательной программы. Методические материалы, определяющие процедуры оценивания знаний, умений, навыков и опыта деятельности, характеризующих этапы формирования компетенций

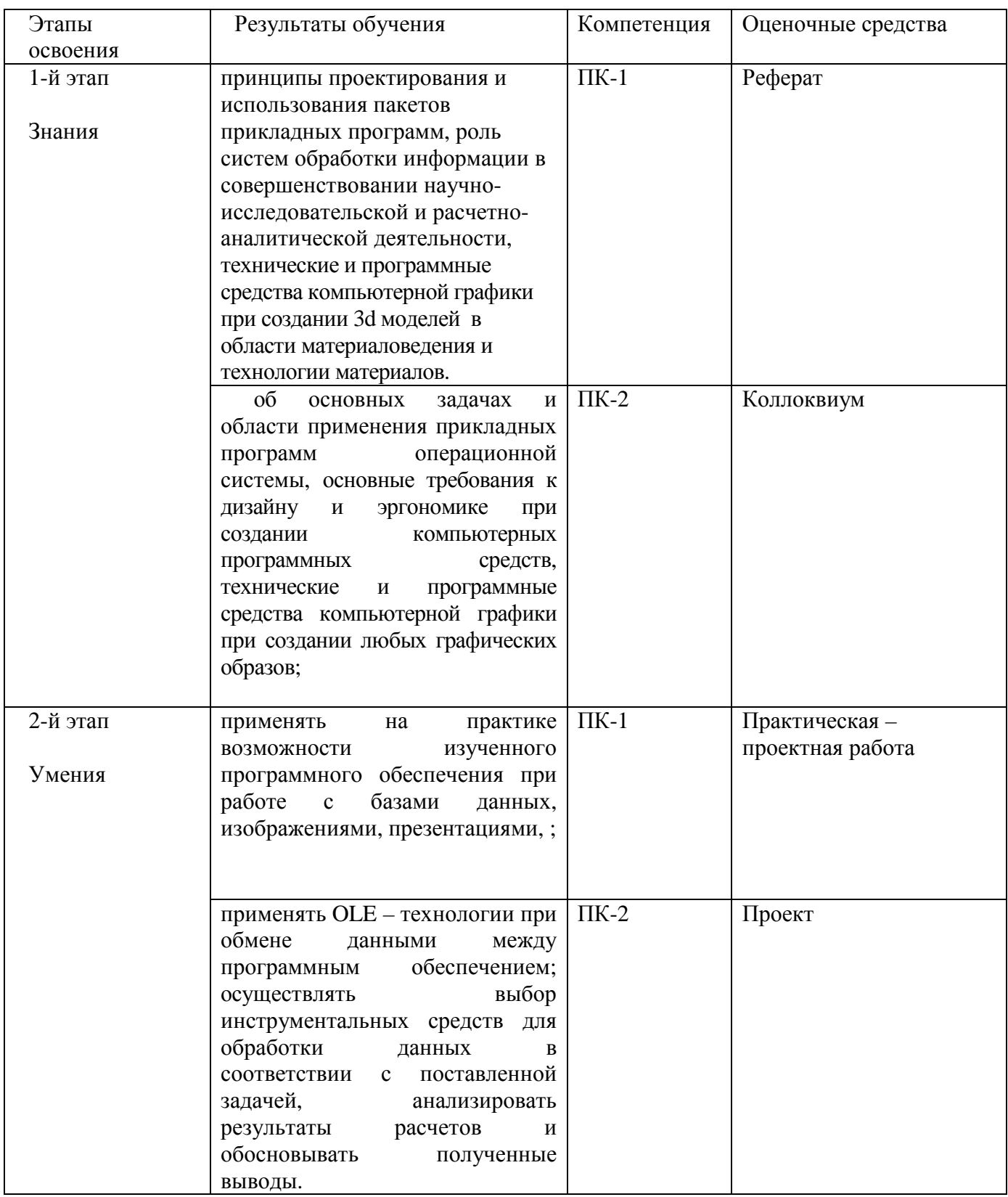

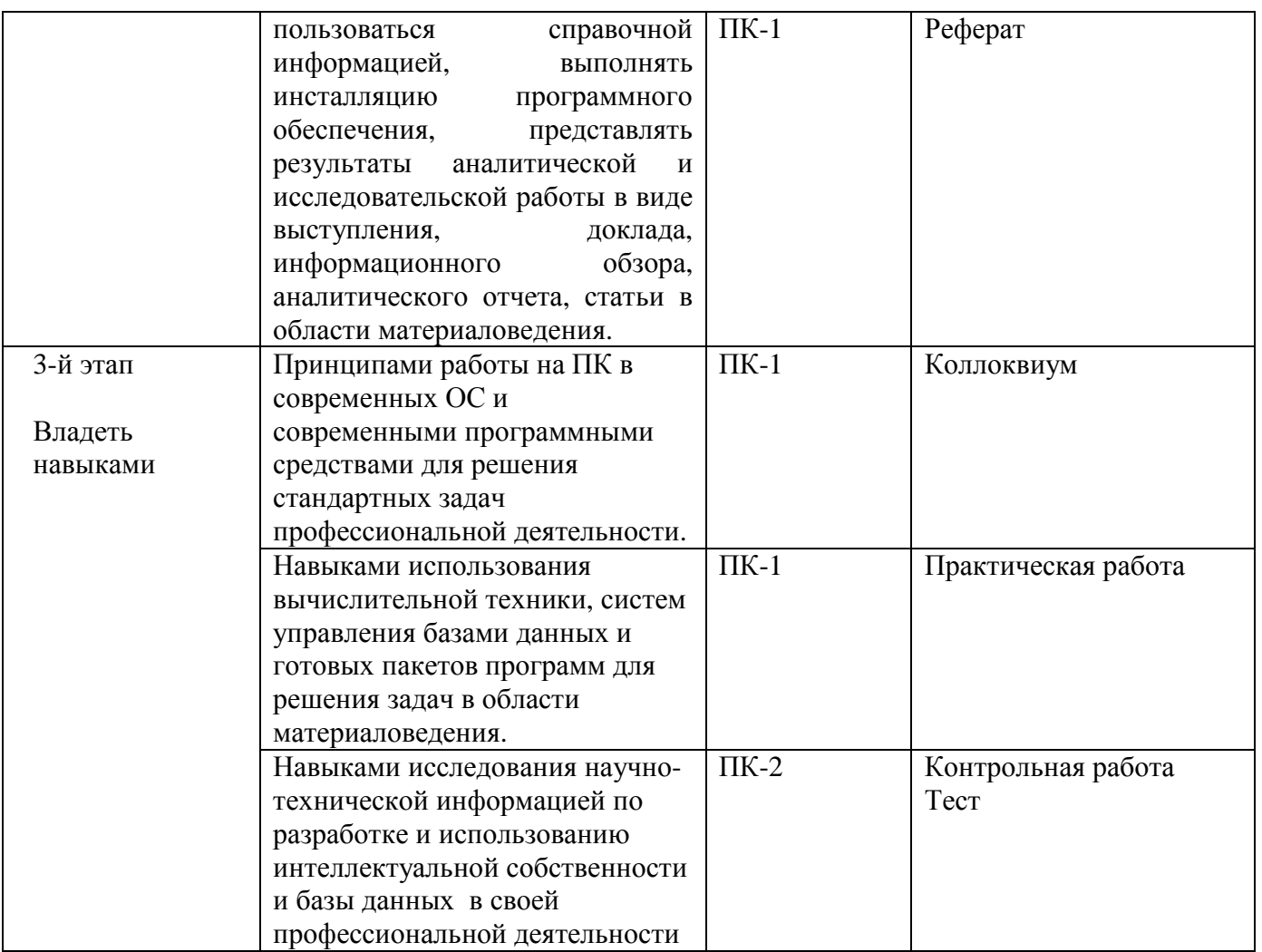

# Примерный перечень оценочных средств

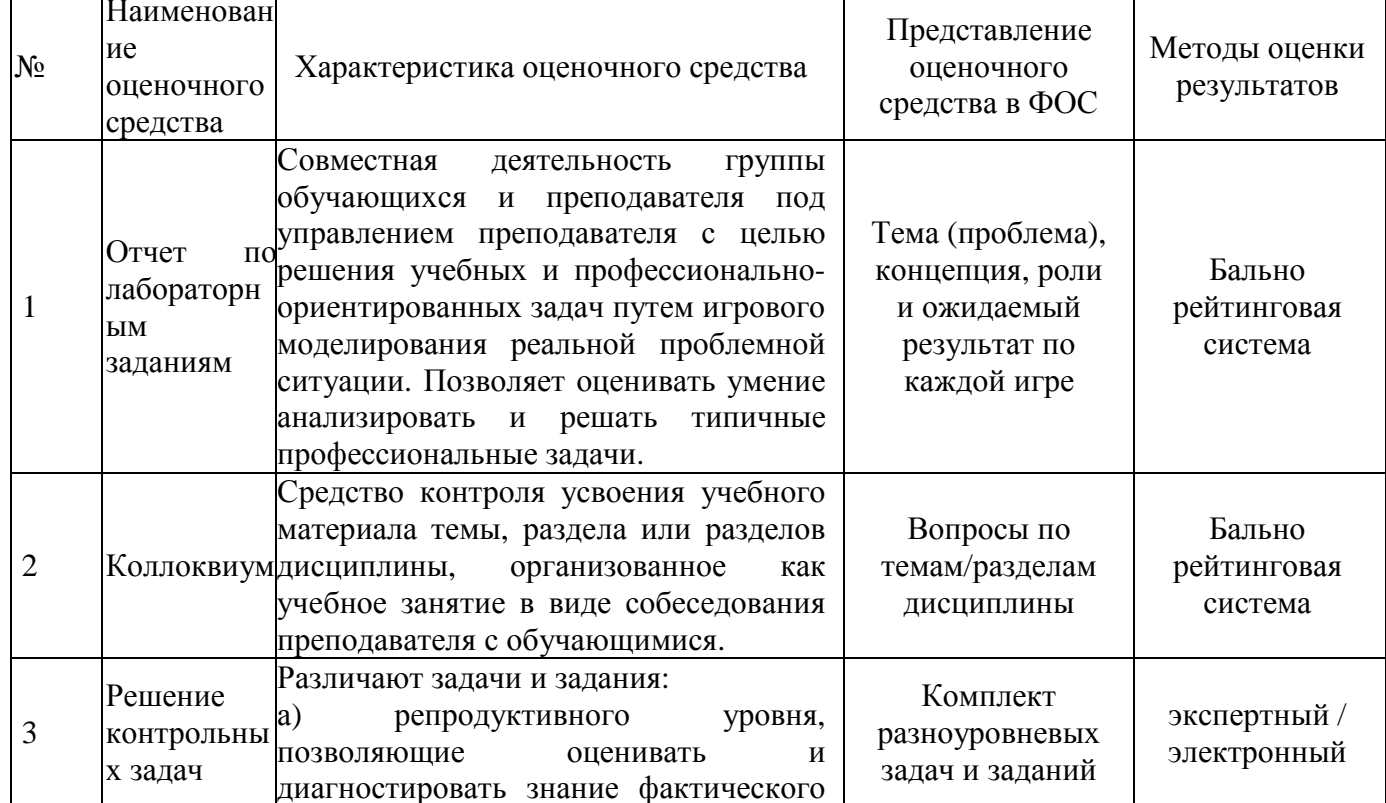

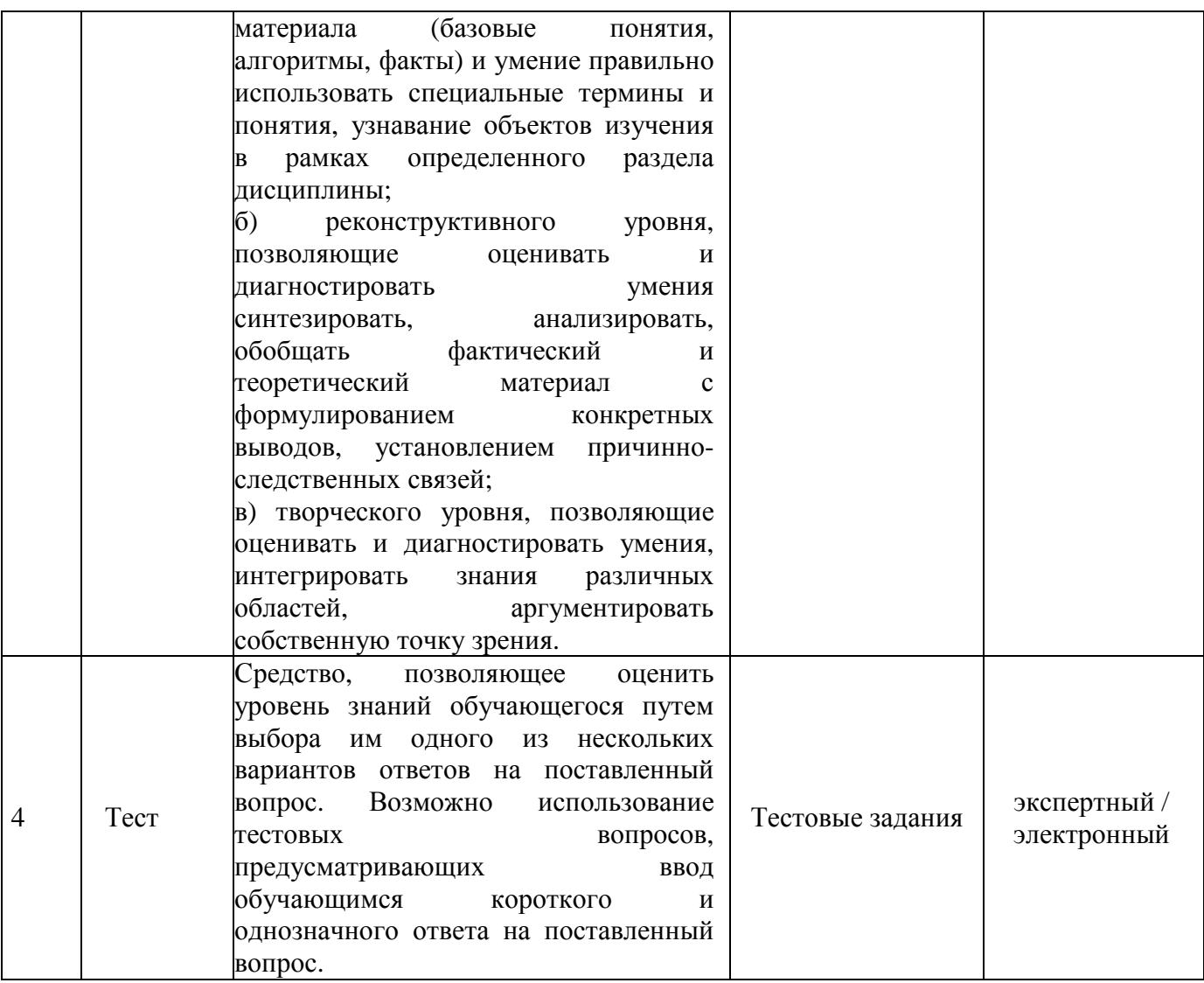

### Вопросы к зачету

- 1. Что такое базы данных и система управления базами данных.
- 2. Программное обеспечение кмпьютера.
- 3. Системное ПО.
- 4. Прикладное ПО.
- 5. Инструментальное ПО.
- 6. Текстовые, графические редакторы.
- 7. Понятие Компьютерной графики и трехмерного моделирования.
- 8. Виды КГ.
- 9. Понятие разрешения в компьютерной графике. Цветовые палитры.
- 10. Понятие компьютерной графики. Виды компьютерной графики (привести примеры программ).
- 11. Методы описания цвета (субтрактивный, аддитивный).
- 12. Цвет в компьютерной графике. Виды цветовых моделей.
- 13. Сравнительные характеристики векторной и фрактальной графики.
- 14. Цветовые палитры. Применение палитр.
- 15. Элементы интерфейса Compas 3D. Его особенности.
- 16. Элементы управления окна программы. Назначение детали, чертежа  $\overline{M}$ спецификации..
- 17. Начало работы в программе 3ds max.
- 18. Виды анимации в 3ds max. Способы создания анимационного ролика.
- 19. Особенности интерфейса редактора Adobe PhotoShop.
- 20. Инструментальные палитры Adobe PhotoShop. Группы инструментов.
- 21. Понятие канала PhotoShop. Виды каналов.
- 22. Меню Corel Bryce. Структура окна.
- 23. Лаборатории редактора Corel Bryce.
- 24. Создание анимации в графических редакторах.

**Критерии оценки (в баллах***) (должны строго соответствовать рейтинг плану по макс. и мин. колич. баллов и только для тех, кто учится с использованием модульнорейтинговой системы обучения и оценки успеваемости студентов):* 

- *20 баллов выставляется студенту, если ответил на 80-100% вопросов*
- *15 баллов выставляется студенту, если ответил на 60-70% вопросов*
- *10 баллов выставляется студенту, если ответил на 50% вопросов*
- *5-6 баллов выставляется студенту, ответил на 30% вопросов*

#### **Критерии оценки (в оценках) для очно-заочной и заочной форм обучения:**

- оценка «отлично» выставляется студенту, если студент демонстрирует знания, умения и навыки использования усвоенного материала: полные, последовательные, грамотные и логически излагаемые ответы при видоизменении задания, свободное решение поставленных задач, правильное обоснование принятых решений, приемами выполнения практических работ;

- оценка «хорошо» выставляется студенту, если студент демонстрирует знание, показывает умение и владение материалом: грамотное изложение, без существенных неточностей в ответе на вопрос, правильное применение теоретических знаний, владение необходимыми навыками при выполнении практических задач;

- оценка «удовлетворительно» выставляется студенту, если студент демонстрирует усвоение основного материала: при ответе допускаются неточности, недостаточно правильные формулировки, нарушение последовательности в изложении программного материала, затруднения в выполнении практических заданий;

- оценка «неудовлетворительно» выставляется студенту, если студент демонстрирует не знание материала: при ответе возникают ошибки, затруднения при выполнении практических работ.

#### **Задания для проведения текущего контроля по дисциплине**

#### Вариант №1

1. Что является главным элементов векторного изображения

- а) формула
- б) уравнение
- в) примитив
- г) пиксель

2. В каком виде графики при изменении масштаба изображения оно искажается

- а) в векторной
- б) во фрактальной
- в) в растровой
- г) в фотореалистичной

3. Как называется совокупность точек, выстроенных в строго определенном порядке

- $a)$ растр
- $\sigma$ ) пиксель
- $B)$ вектор
- видеопиксель  $\Gamma$ )

4. Выберите лишнее из списка:

- изображение строится из множества пикселей;  $a)$
- изображение фотореалистично;  $\sigma$
- рисунки иногда искажаются при печати;  $B)$
- $\Gamma$ ) при масштабировании возникают искажения

5. Наименьший элемент изображения, создаваемый принтером - это...

- a) пиксель
- $\sigma$ ) дюйм
- $B)$ растр
- $\Gamma$ ) точка

6. В коком виде графики применяется механизм наследования

- растровая графика  $a)$
- векторная графика  $\sigma$ )
- $B)$ фрактальная графика
- вычисляемая графика  $\Gamma$ )

7. Лабораторию дерева можно включить с помощью следующего пункта контекстного меню:

- $a)$  A
- $(6)$  **4**
- $_{\rm R}$ ) [1]
- $r) E$

8. Укажите кнопку, которая не содержится в группе кнопок рендеринга:

- а) Частичный рендеринг
- б) Рендеринг ступенчато или сразу
- в) Остановить операцию рендеринга
- г) Очистить рендер

9. Меню Sky&Fog помогает настроить следующие объекты (явления):

- а) Солнце
- б) Туман
- в) Облака
- г) Все выше перечисленное

10. Процесс преобразования одной формы объекта в другую или изменения свойств первоначального объекта, называется:

- а) Рендеринг
- б) Анимация
- в) Кадрирование

#### г) Нет правильного ответа

- 11. Идентификаторы формы используются для:
- а) Движения объекта
- б) Поворота объекта
- в) Преобразования цвета и внешнего вида объекта
- г) Нет правильного ответа

### Вариант №2

1. Какой цвет в модели RGB образуется при соложении Red – 255; Green – 255; Blue

 $-255;$ 

- а) пурпурный
- б) желтый
- в) голубой
- г) белый

2. Какой цвет получится в итоге суммы зеленый+синий в модели RGB

- а) желтый
- б) голубой
- в) пурпурный
- г) белый

3. Отсутствие всех цветов аддитивной цветовой модели дает

- а) черный цвет
- б) белый цвет
- в) красный цвет
- г) серый цвет
- 4. На каком изображении показан векторный рисунок

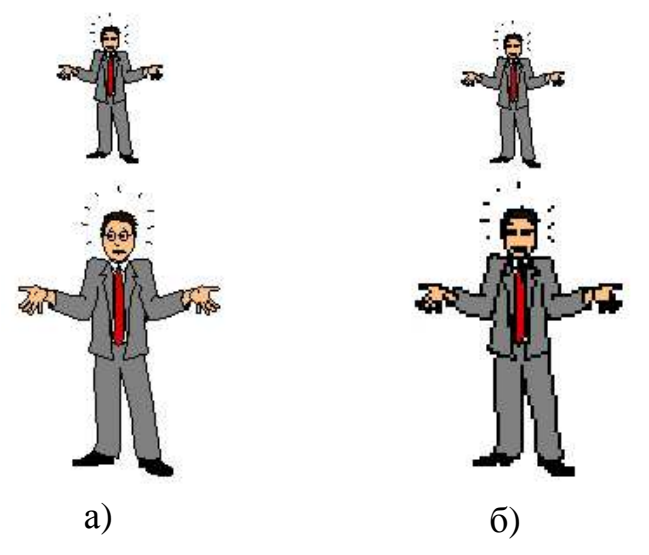

5. Сколько места на диске будет занимать файл изображения с размером графической сетки 200 х 200, а количеством используемых цветов 256

- а) 40,03 Мбайт
- б) 39,06 Кбайт
- в) 768 Кбайт
- г) 1658 байт

6. Строка, на которой отображается название текущего объекта, действия и время рендеринга называется:

- а) Строка состояния
- б) Строка статуса
- в) Строка «Инфо»
- г) Нет правильного ответа

7. Сжатие объектов можно выполнить с помощью меню:

- а) Create
- б) Edit
- в) Sky&Fog
- г) Контекстное меню объекта

8. Преобразование одного объекта в другой (например, цилиндра в конус), называется:

а) Турнинг

- б) Конвертация
- в) Рандомизация
- г) Трансформация

9. Объекты округлой формы, которые составляют единый объем, находясь в непосредственной близости друг от друга, называются:

- а) Метаболы
- б) Примитивы
- в) Эллипсоиды
- г) Нет правильного ответа

10. Текстуру объекта можно настроить с помощью команд(меню):

а) Контекстное меню – значок «М»

б) Меню Edit

- в) Первым и вторым способом
- г) Нет правильного ответа
- 11. Файлы какого изображения занимают на диске наибольший объем памяти
- а) растрового изображения
- б) векторного изображения
- в) фотореалистичного изображения
- г) вычисляемого изображения

#### Вариант № 3

1. Сколько места на диске будет занимать файл изображения с размером графической сетки 1024 х 768, а количеством используемых цветов 256

- а) 1,5 Мбайт
- б) 0,5 Кбайт
- в) 768 Кбайт
- г) 1658 байт

2. Какой вид графического изображения позволяет более качественно отредактировать образ

- а) растровое изображение
- б) векторное изображение
- в) фрактальное изображение
- г) эскиз изображения
- 3. Как называется процесс перевода растрового изображения в векторное
- а) масштабирование
- б) трассировка
- в) экспорт
- г) импорт
- 4. Что является элементом фрактального изображения
- а) формула
- б) уравнение
- в) процедура рисования
- г) пиксель

5. Какой эффект изображен на рисунке

- а) размытие
- б) масштабирование
- в) трассировка
- г) шум

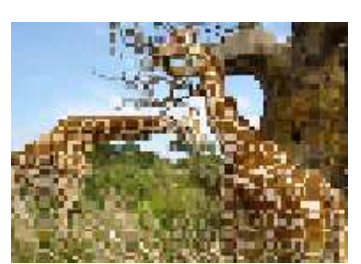

- 6. Процесс формирования объекта 3D на экране называется:
- а) Метаболл
- б) Рендеринг
- в) Формирование
- г) Нет правильного ответа

7. Как называются графические объекты меню Create в редакторе Corel Bryce

- а) 3D объекты
- б) Примитивы
- в) Метаболлы
- г) Нет правильного ответа

8. Лаборатория формирования неба и небесных тел называется:

- а) Sky Lab
- б) Sky&Fog Lab
- в) Sky&Sun
- г) Нет правильного ответа

9. Вид анимации, который существует в редакторе Macromedia Flash:

- а) Анимация движения
- б) Анимация объекта
- в) Произвольная анимация
- г) Нет правильного ответа

10. Как осуществить запуск фильма для просмотра в Macromedia Flash:

а) Клавишей Enter

б) Клавишей Alt+F9 в) Меню Control – Start г) Меню View – Preview

11. Какой формат имеют файлы Macromedia Flash:

- а) GIF
- б) AVI
- в) FLA
- г) FLS

#### Описание методики оценивания:

**Критерии оценки (в баллах***) (должны строго соответствовать рейтинг плану по макс. и мин. колич. баллов и только для тех, кто учится с использованием модульно-рейтинговой системы обучения и оценки успеваемости студентов):*

*10 баллов выставляется студенту, если выполнил 80-100%* 

*7-8 баллов выставляется студенту, если выполнил 60-70%;* 

*5-6 баллов выставляется студенту, если выполнил 50%;* 

*3\_ баллов выставляется студенту, если выполнил 30%.* 

#### **Критерии оценки (в оценках) для очно-заочной и заочной форм обучения:**

- оценка «отлично» выставляется студенту, если студент демонстрирует знания, умения и навыки использования усвоенного материала: полные, последовательные, грамотные и логически излагаемые ответы при видоизменении задания, свободное решение поставленных задач, правильное обоснование принятых решений, приемами выполнения практических работ;

- оценка «хорошо» выставляется студенту, если студент демонстрирует знание, показывает умение и владение материалом: грамотное изложение, без существенных неточностей в ответе на вопрос, правильное применение теоретических знаний, владение необходимыми навыками при выполнении практических задач;

- оценка «удовлетворительно» выставляется студенту, если студент демонстрирует усвоение основного материала: при ответе допускаются неточности, недостаточно правильные формулировки, нарушение последовательности в изложении программного материала, затруднения в выполнении практических заданий;

- оценка «неудовлетворительно» выставляется студенту, если студент демонстрирует не знание материала: при ответе возникают ошибки, затруднения при выполнении практических работ.

#### **Список примерных тем рефератов**

1) Компьютерная графика. Основные понятия;

2) Компьютерное моделирование графических объектов;

3) Представление изображения в цифровом виде;

4) Сравнительная характеристика цветовых моделей;

5) Обзор прикладного ПО, используемого для построения растрового изображения;

6) Обзор прикладного ПО, используемого для построения векторного изображения;

7) Обзор прикладного ПО, используемого для построения фрактального изображения;

8) Сравнительная характеристика видов графики;

9) Назначение и возможности программы Macromedia Flash;

10) Оригинальная обработка изображений средствами программы Adobe

PhotoShop;

- 11) Мир трехмерных моделей;
- 12) Современные редакторы 3D графики.

## **Темы практических заданий.**

Выполнение индивидуальных практических компьютерных заданий, включающих форматирование текста, создание таблиц, вставку формул и колонтитулов.Создание текстовых документов различного уровня сложности.

Использований функций и формул в табличном процессоре. Создание сводных таблиц, построение графиков и диаграмм. Возможности прогнозирования при решении стандартных задач.

Основные объекты Access: таблицы, формы, запросы, отчеты. Страницы доступа к данным. Макросы. Язык SQL. Кнопочные формы. Основные способы создания объектов. Выполнение отчетов различного вида, отчеты с группировкой.

Создание макросов в программе Access. Применение языка SQL.Выполнение индивидуальных практических компьютерных заданий, включающих создание всех объектов СУБД.

САПР.Создание моделей объектов в приложении 3D Compas.

САПР.Создание моделей объектов в приложении AutoCAD.

3D графика. Создание моделей объектов в приложении Blender..

3D графика. Создание моделей объектов в приложении 3ds max.

Создание покадровой анимации. Совмещение нескольких видов анимации Создание слоя траектории, добавление звука Использование простейших примитивов.

Создание анимационного ролика.

**Критерии оценки (в баллах***) (должны строго соответствовать рейтинг плану по макс. и мин. колич. баллов и только для тех, кто учится с использованием модульно-рейтинговой системы обучения и оценки успеваемости студентов):* 

*- 5 баллов выставляется студенту, если выполнил 80-100%* 

*- 4 балла выставляется студенту, если выполнил 60-70%;* 

*- 2-3баллов выставляется студенту, если выполнил 50%;* 

*- 1 балл выставляется студенту, если выполнил 30%.* 

### **Критерии оценки (в оценках) для очно-заочной и заочной форм обучения:**

- оценка «отлично» выставляется студенту, если студент демонстрирует знания, умения и навыки использования усвоенного материала: полные, последовательные, грамотные и логически излагаемые ответы при видоизменении задания, свободное решение поставленных задач, правильное обоснование принятых решений, приемами выполнения практических работ;

- оценка «хорошо» выставляется студенту, если студент демонстрирует знание, показывает умение и владение материалом: грамотное изложение, без существенных неточностей в ответе на вопрос, правильное применение теоретических знаний, владение необходимыми навыками при выполнении практических задач;

- оценка «удовлетворительно» выставляется студенту, если студент демонстрирует усвоение основного материала: при ответе допускаются неточности, недостаточно правильные формулировки, нарушение последовательности в изложении программного материала, затруднения в выполнении практических заданий;

- оценка «неудовлетворительно» выставляется студенту, если студент демонстрирует не знание материала: при ответе возникают ошибки, затруднения при выполнении практических работ.

## *4.3. Рейтинг-план дисциплины (при необходимости)*

Рейтинг–план дисциплины представлен в приложении 2.

## **5.Учебно-методическое и информационное обеспечение дисциплины 5.1. Перечень основной и дополнительной учебной литературы, необходимой для освоения дисциплины**

## **Основная литература**:

1. Каверина, И.С. Пакеты прикладных программ офисного назначения [Электронный ресурс] : учебное пособие / И.С. Каверина. — Электрон. дан. — Томск : СибГМУ, 2017. — 104 с. — Режим доступа: https://e.lanbook.com/book/113529. . 2. Гаряева, В.В. Решение задач с использованием пакетов прикладных программ [Электронный ресурс] : учебное пособие / В.В. Гаряева. — Электрон. дан. — Москва : МИСИ – МГСУ, 2018. — 96 с. — Режим доступа: https://e.lanbook.com/book/108508. 3. Никулин, Е.А. Компьютерная графика. Оптическая визуализация [Электронный ресурс] : учебное пособие / Е.А. Никулин. — Электрон. дан. — Санкт-Петербург : Лань, 2018. — 200 с. — Режим доступа: https://e.lanbook.com/book/108463. 4. Колесниченко, Н.М. Инженерная и компьютерная графика [Электронный ресурс] : учебное пособие / Н.М. Колесниченко, Н.Н. Черняева. — Электрон. дан. — Вологда : "Инфра-Инженерия", 2018. — 236 с. — Режим доступа: https://e.lanbook.com/book/108669

#### **Дополнительная литература**:

1. Перемитина, Т.О. Компьютерная графика : учебное пособие / Т.О. Перемитина ; Министерство образования и науки Российской Федерации, Томский Государственный Университет Систем Управления и Радиоэлектроники (ТУСУР). - Томск : Эль Контент, 2012. - 144 с. : ил.,табл., схем. - ISBN 978-5-4332-0077-7 ; То же [Электронный ресурс]. - URL: http://biblioclub.ru/index.php?page=book&id=208688

## **5.2. Перечень ресурсов информационно-телекоммуникационной сети «Интернет» и программного обеспечения, необходимых для освоения дисциплины**

1.Учебный Комплект Компaс-3D V13 на 50 мест. Проектирование и конструирование в машиностр. (лицензия)

2. Права на программу для ЭВМ Office Standard 2013 Russian OLP NL AcademicEdition

3. Учебный Комплект программного обеспечения Расчетно-информационная система Электронный справочник Конструктора, редакция 3 на 50 мест, лицензия.

- 4. www.moodle.bashedu.ru.
- 5. «Электронная библиотека БашГУ» http://www.bashlib.ru/echitzal/
- 6. ЭБС «Университетская библиотека онлайн» http://www.bashlib.ru/echitzal/
- 7. ЭБС «ЛАНЬ» http://www.bashlib.ru/echitzal/

### **6. Материально-техническая база, необходимая для осуществления образовательного процесса по дисциплине**

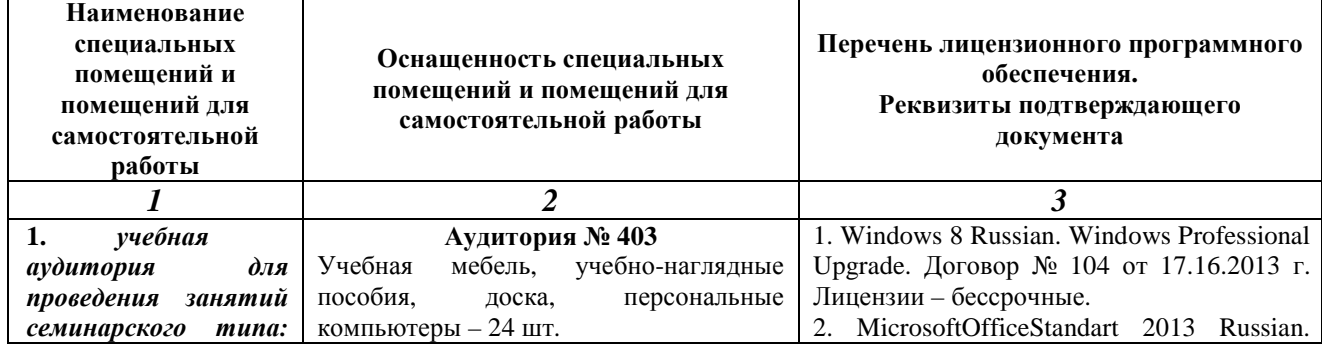

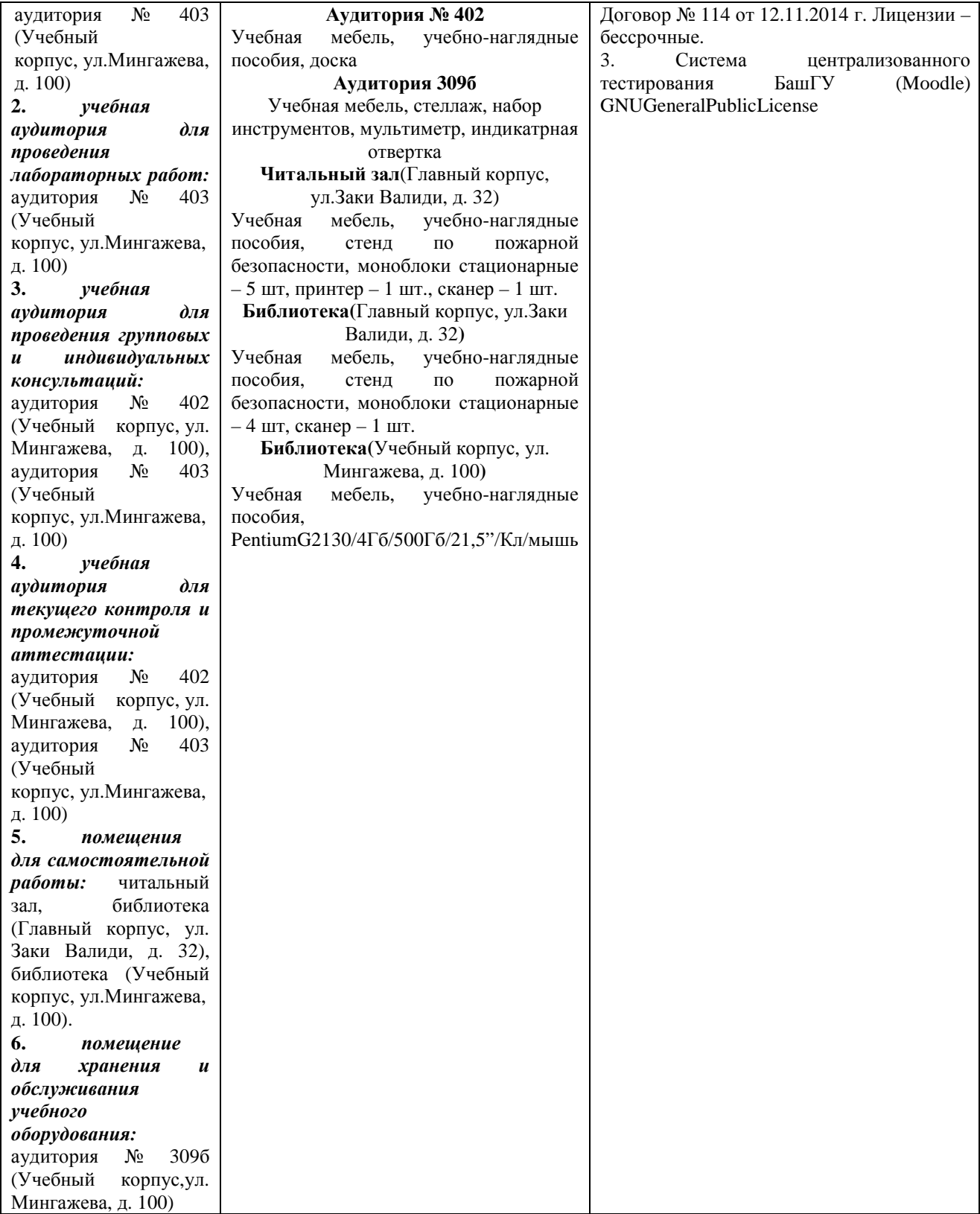

## МИНОБРНАУКИ РОССИИ ФГБОУ ВО «БАШКИРСКИЙ ГОСУДАРСТВЕННЫЙ УНИВЕРСИТЕТ» ИНЖЕНЕРНЫЙ ФАКУЛЬТЕТ

# **СОДЕРЖАНИЕ РАБОЧЕЙ ПРОГРАММЫ**

# дисциплины \_Пакеты прикладных программ и базы данных в материаловедении и технологии материалов на 7 семестр

очная

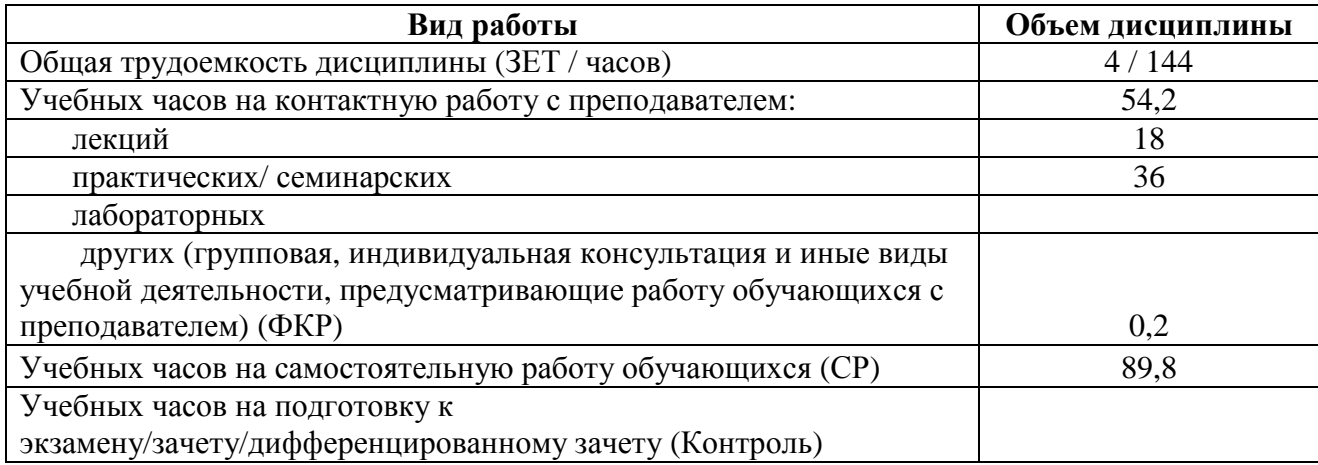

Форма контроля: зачет\_\_7 семестр

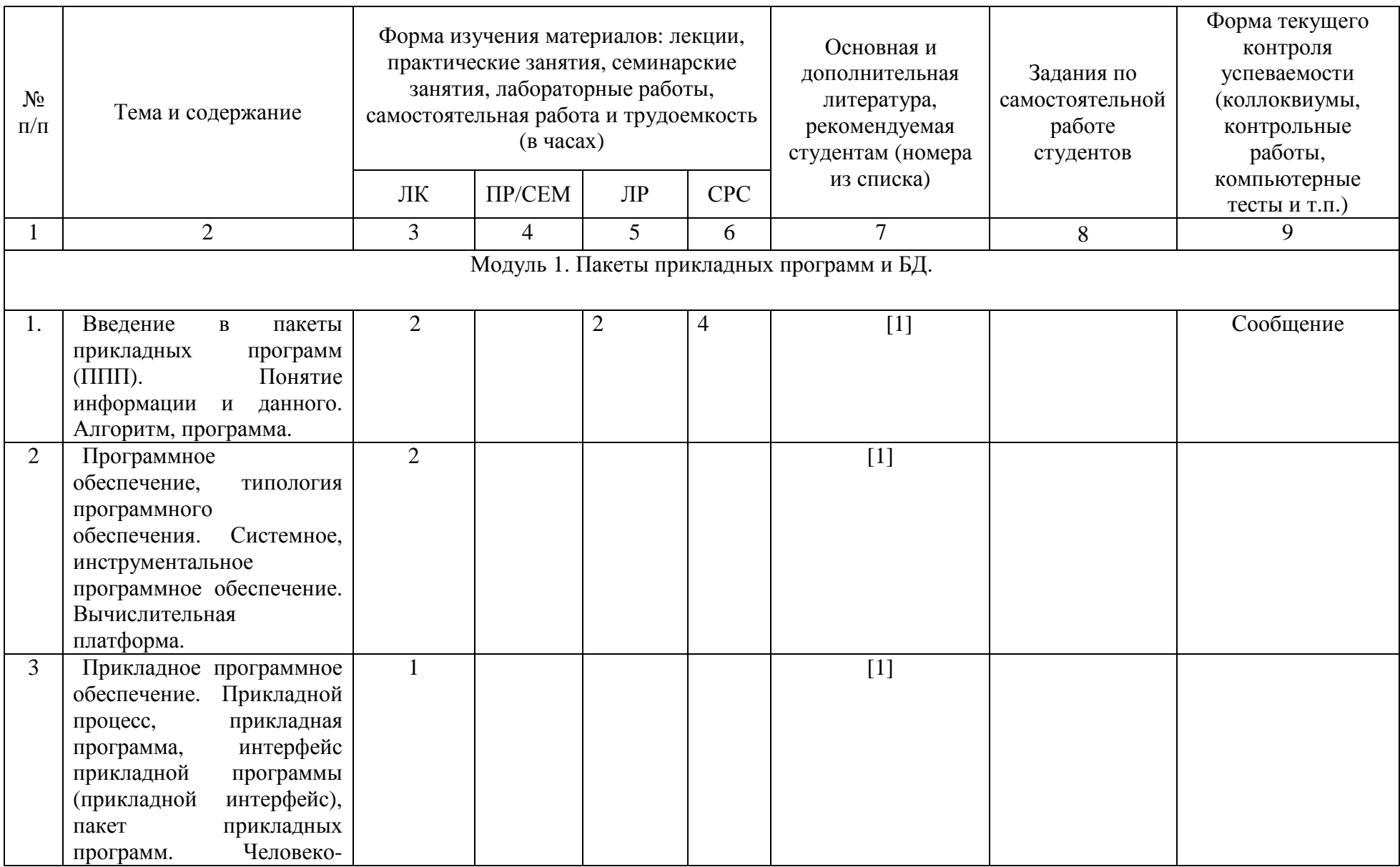

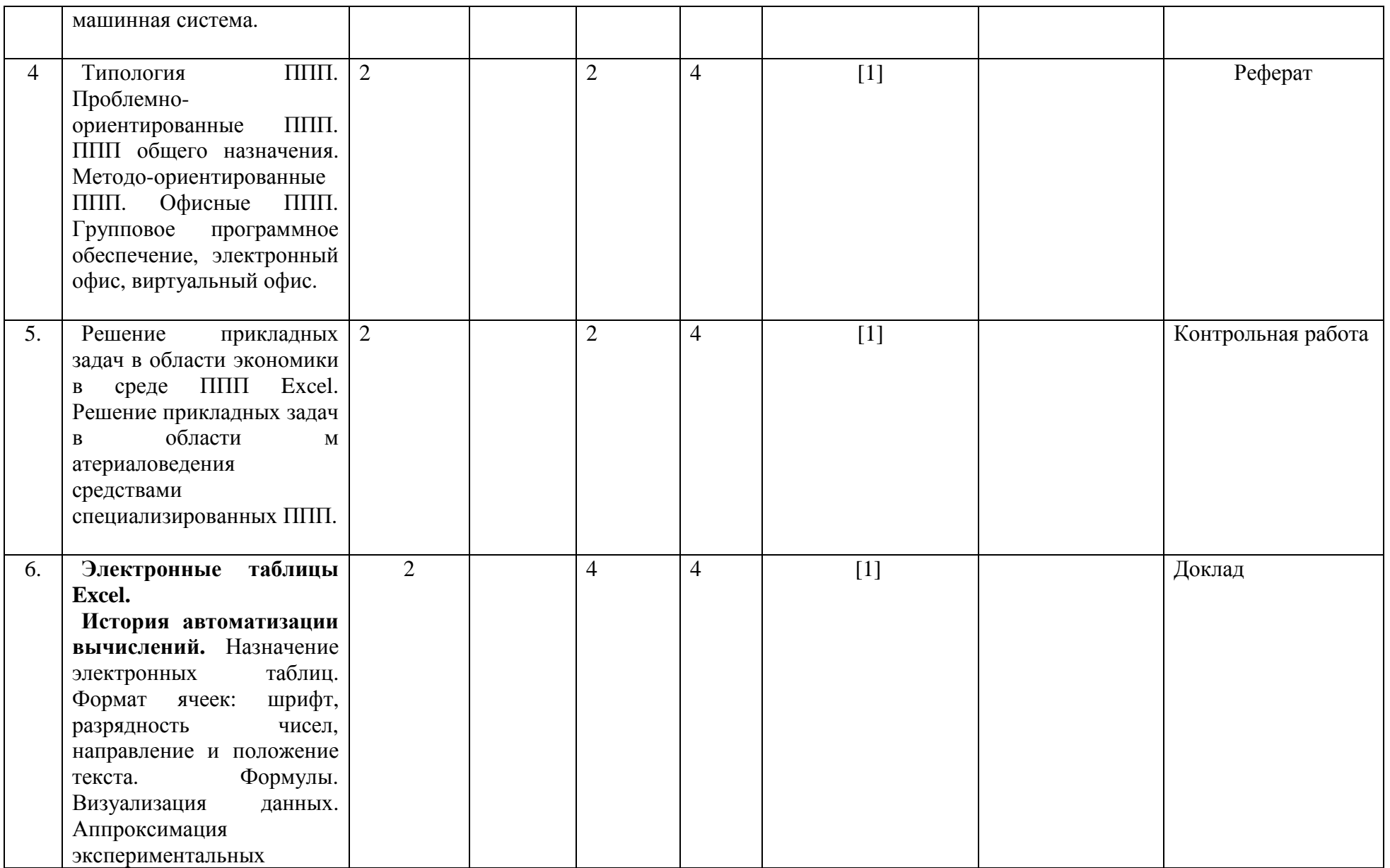

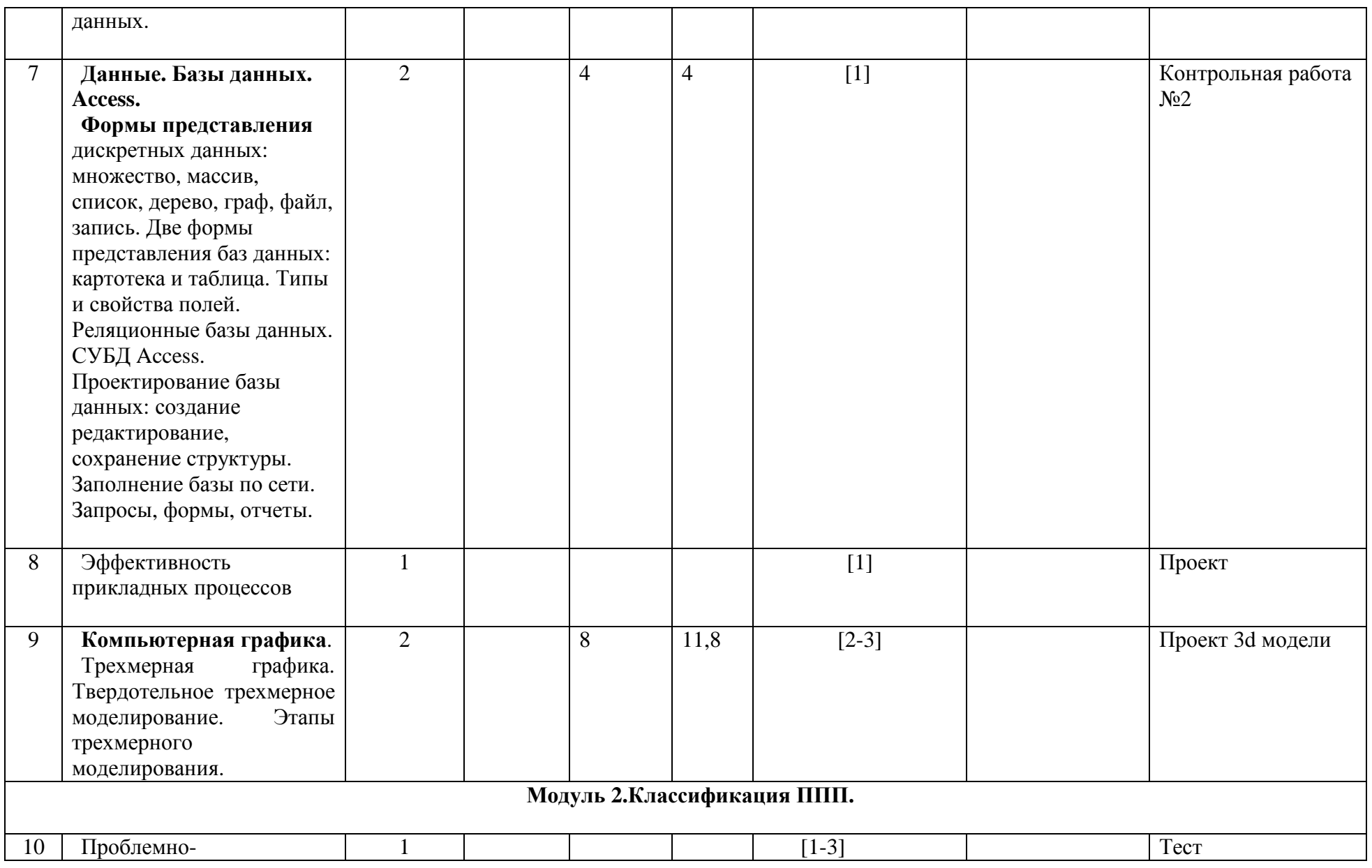

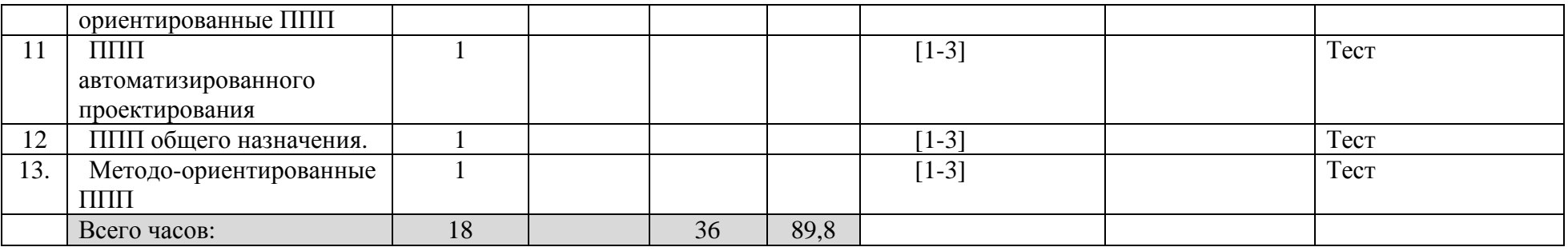

## МИНОБРНАУКИ РОССИИ ФГБОУ ВО «БАШКИРСКИЙ ГОСУДАРСТВЕННЫЙ УНИВЕРСИТЕТ» ИНЖЕНЕРНЫЙ ФАКУЛЬТЕТ

# **СОДЕРЖАНИЕ РАБОЧЕЙ ПРОГРАММЫ**

## дисциплины Пакеты прикладных программ и базы данных в материаловедении и технологии материалов на 9 семестр очно-заочная

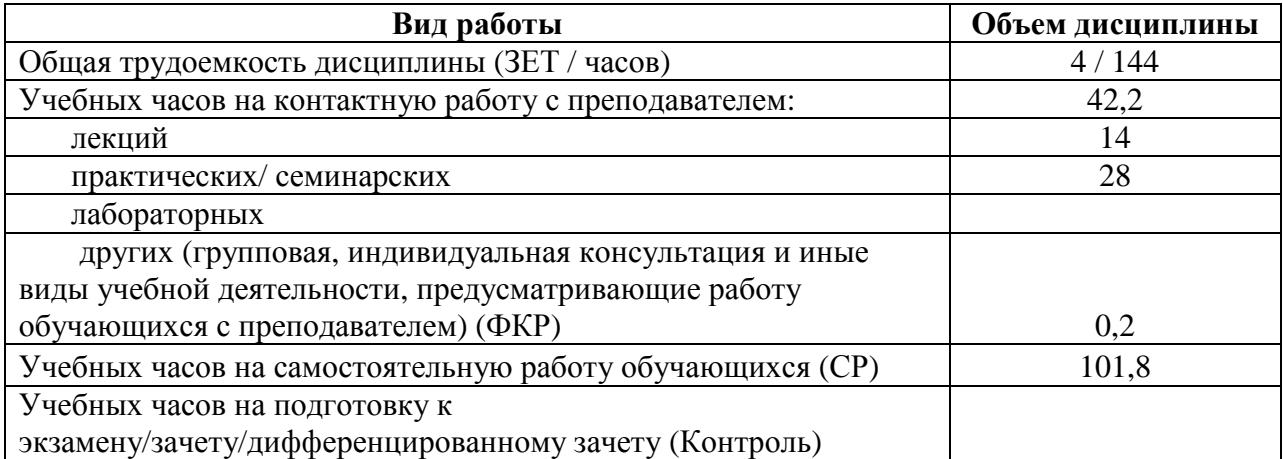

Форма контроля: зачет\_\_9 семестр

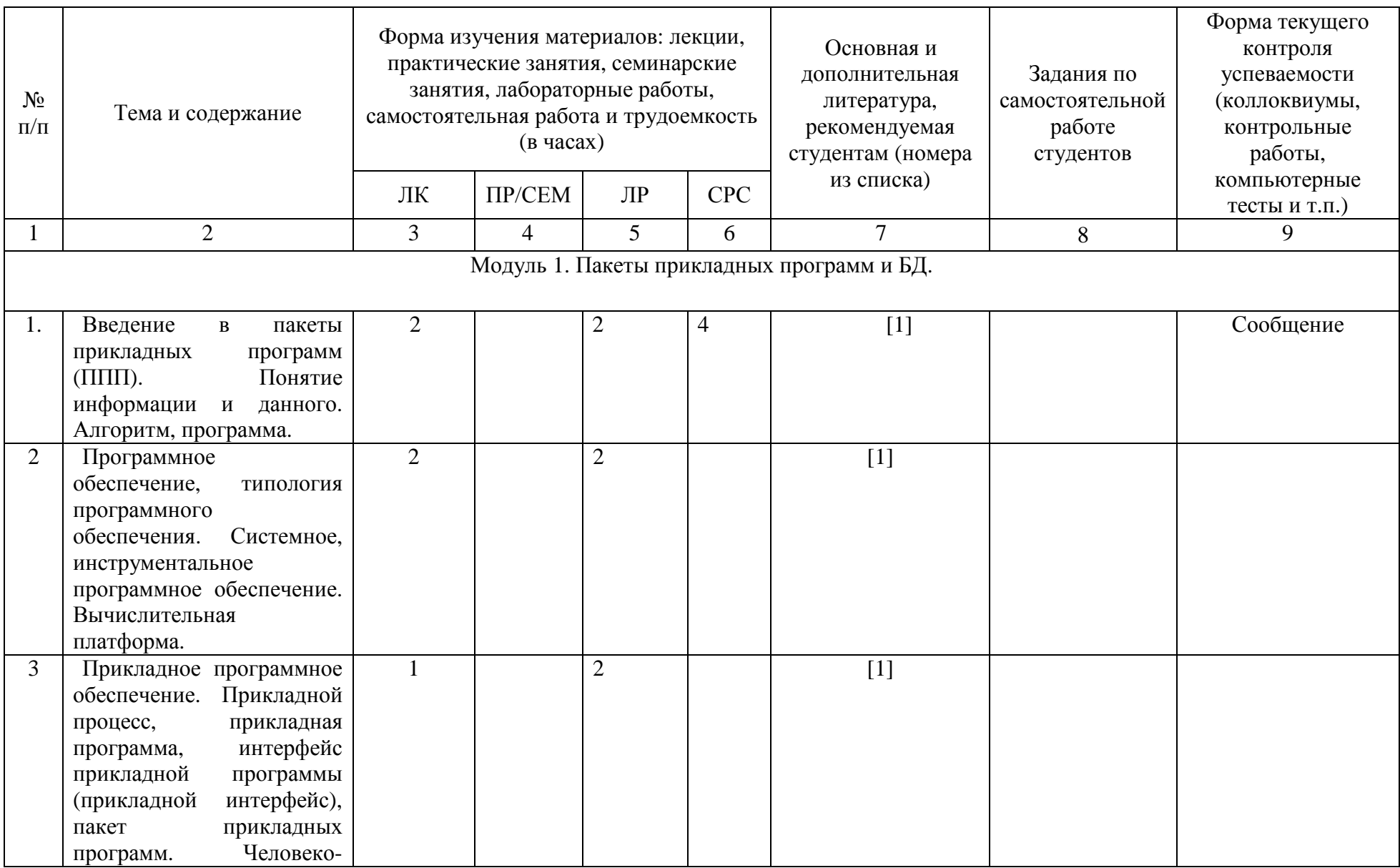

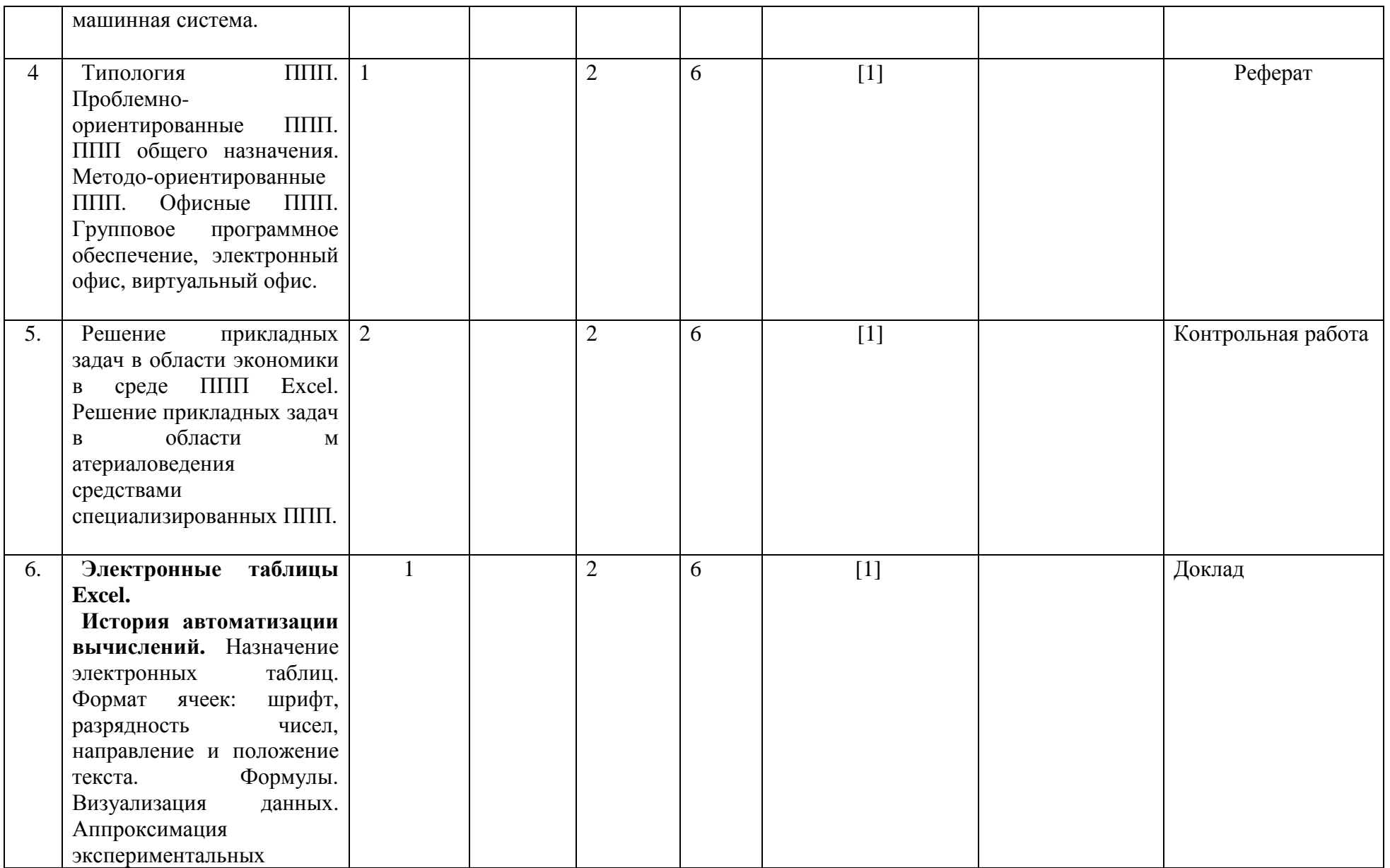

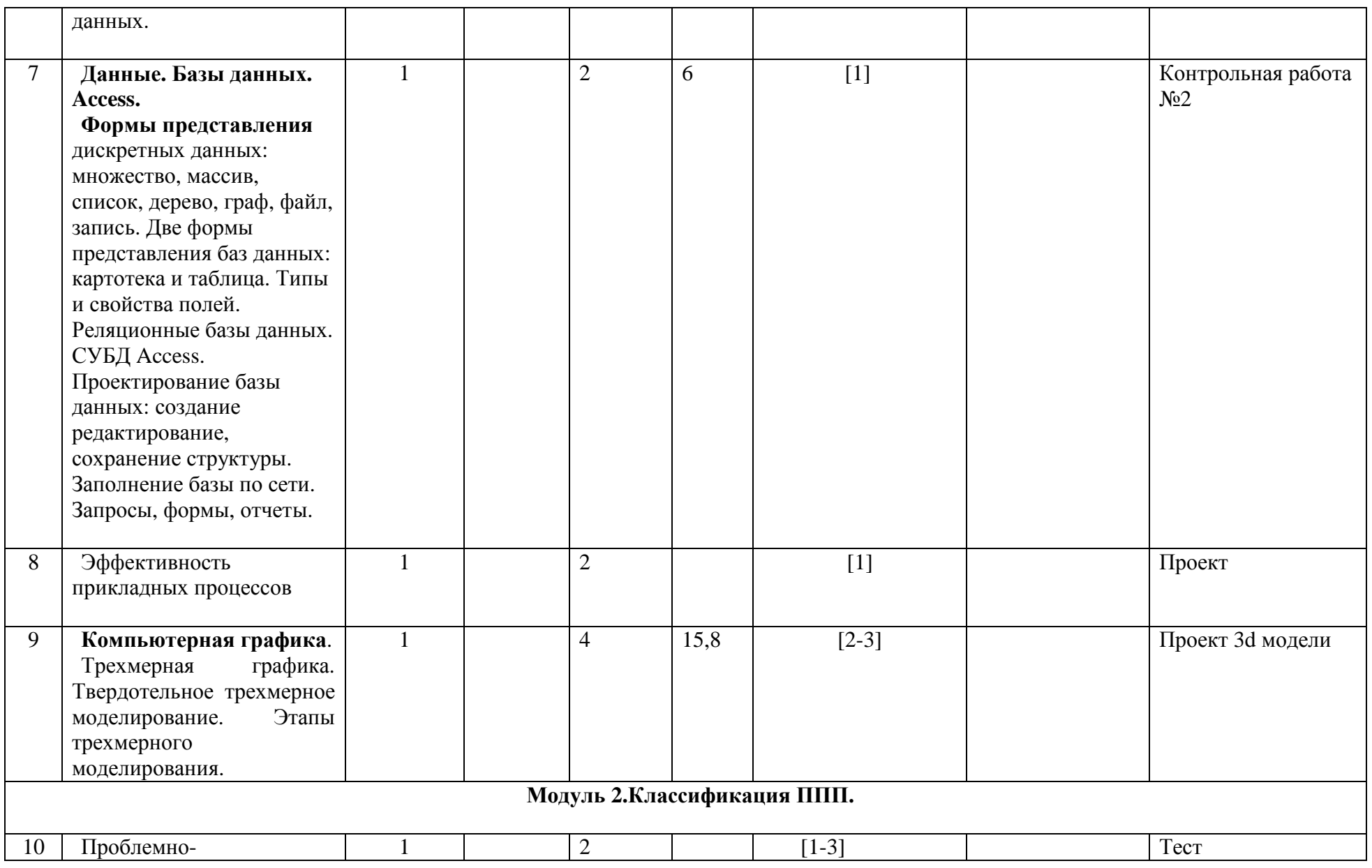

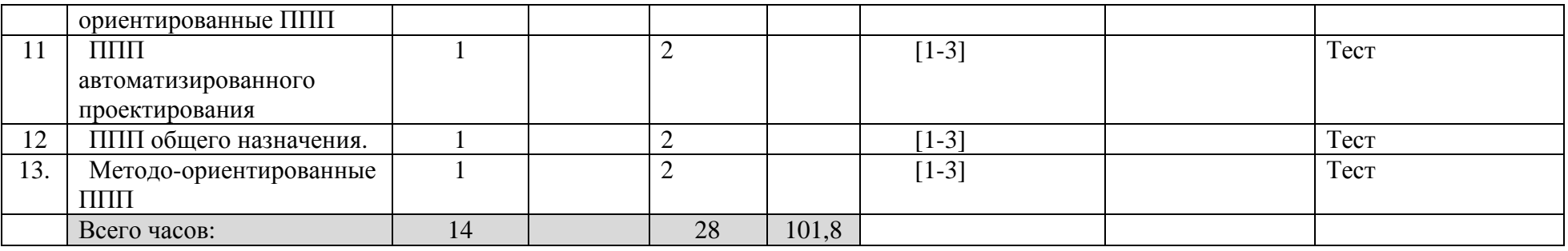

## МИНОБРНАУКИ РОССИИ ФГБОУ ВО «БАШКИРСКИЙ ГОСУДАРСТВЕННЫЙ УНИВЕРСИТЕТ» ИНЖЕНЕРНЫЙ ФАКУЛЬТЕТ

# **СОДЕРЖАНИЕ РАБОЧЕЙ ПРОГРАММЫ**

## дисциплины \_Пакеты прикладных программ и базы данных в материаловедении и технологии материалов на зимнюю сессию заочная

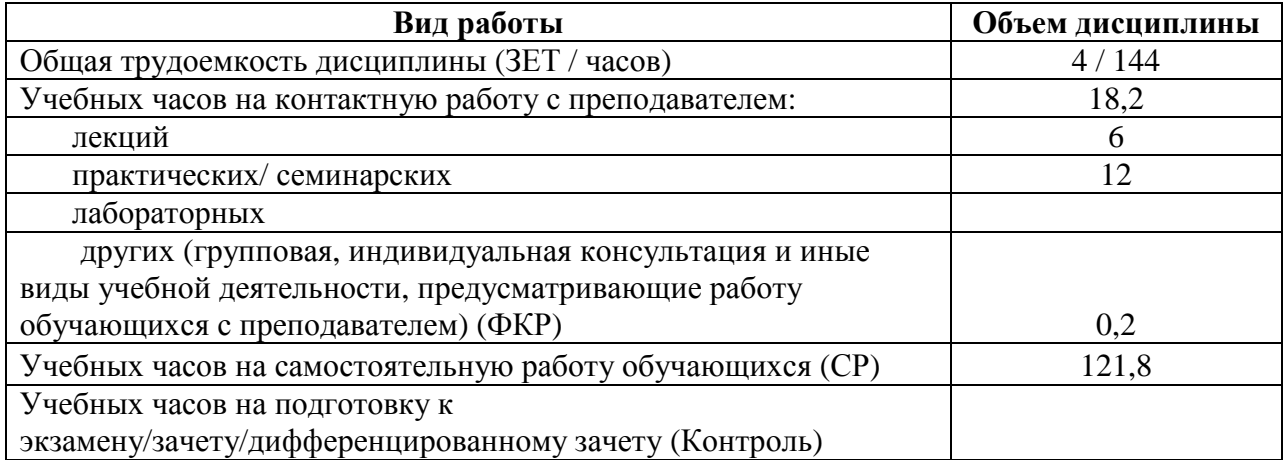

Форма контроля: зачет\_\_зимняя сессия

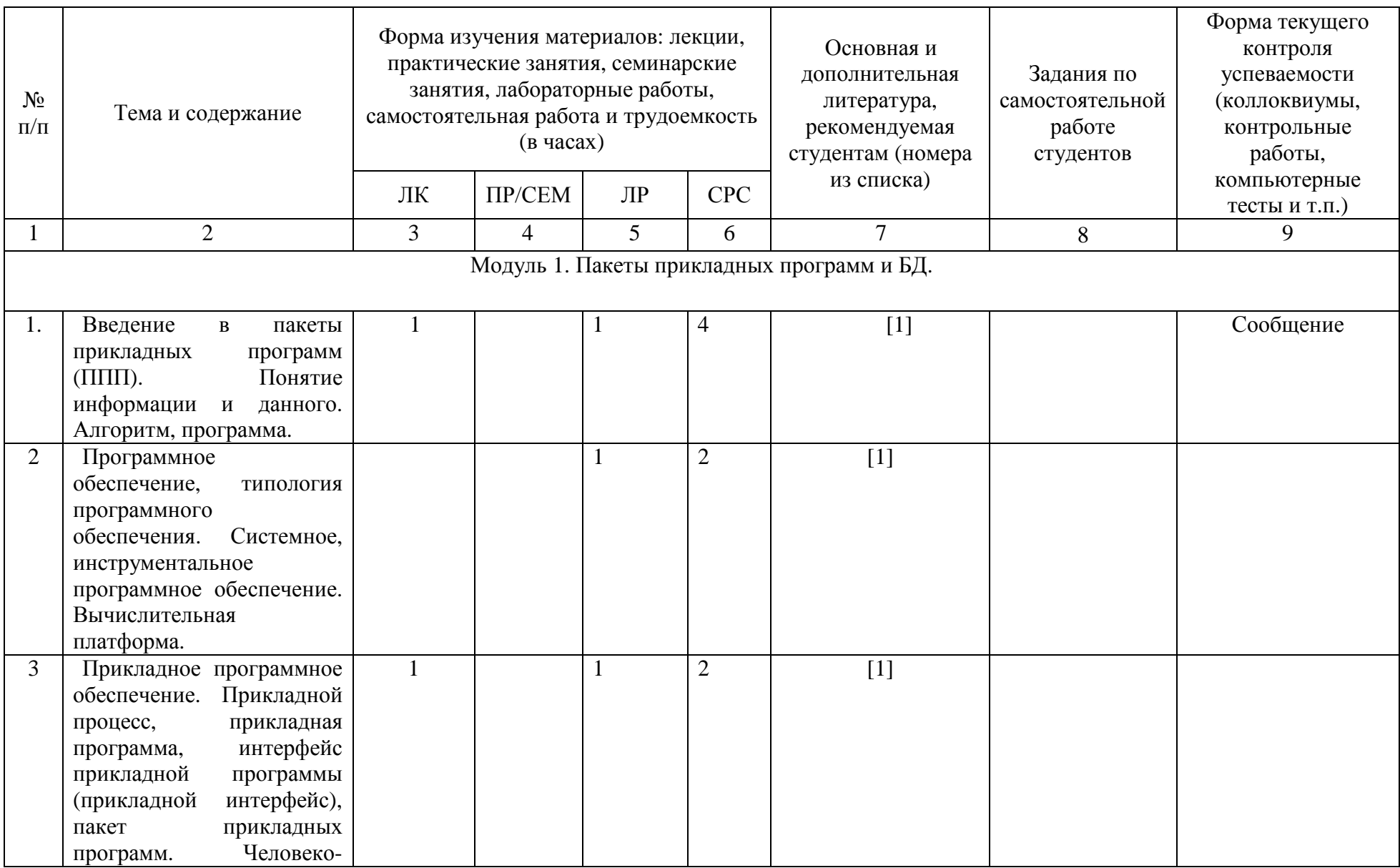

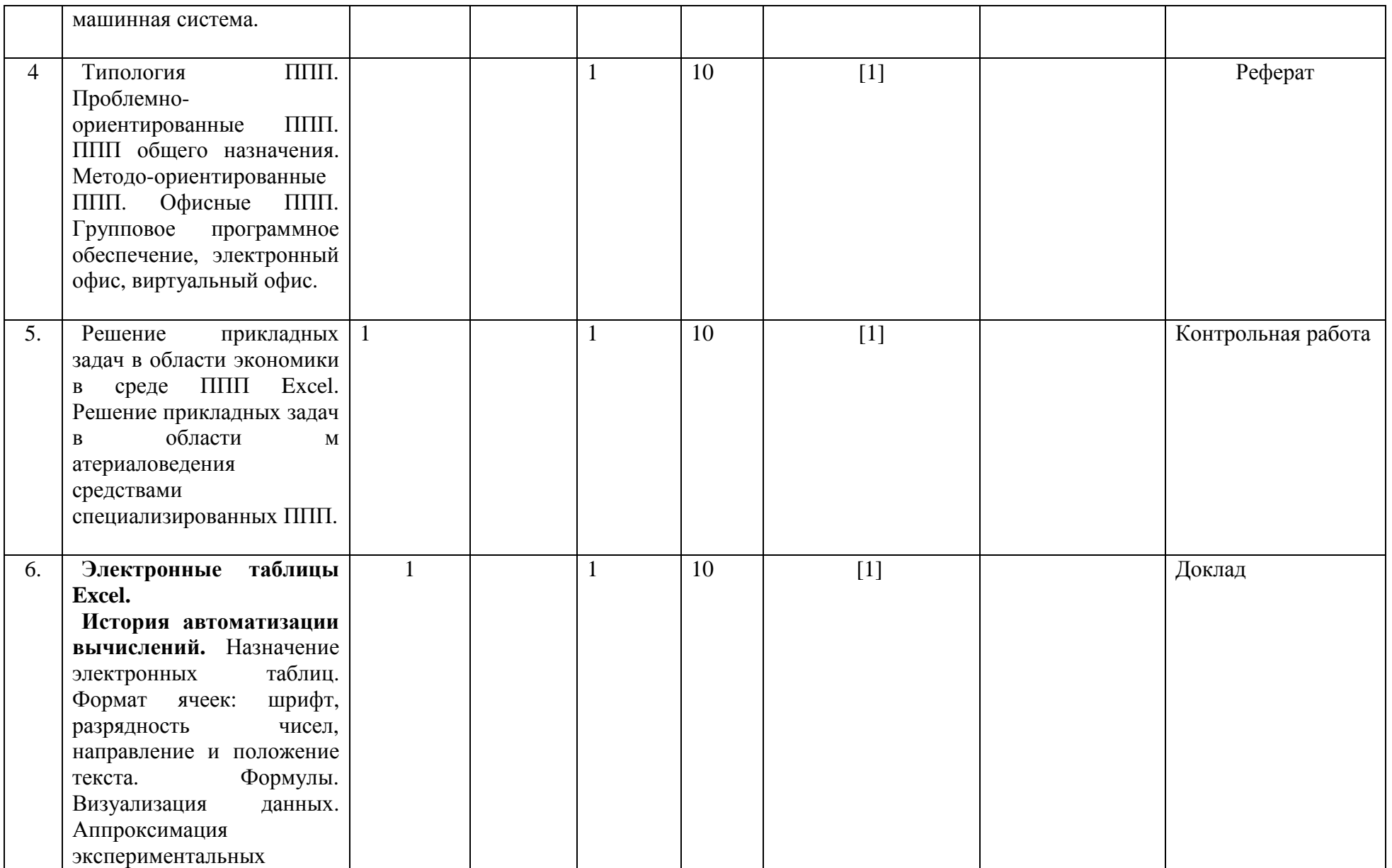

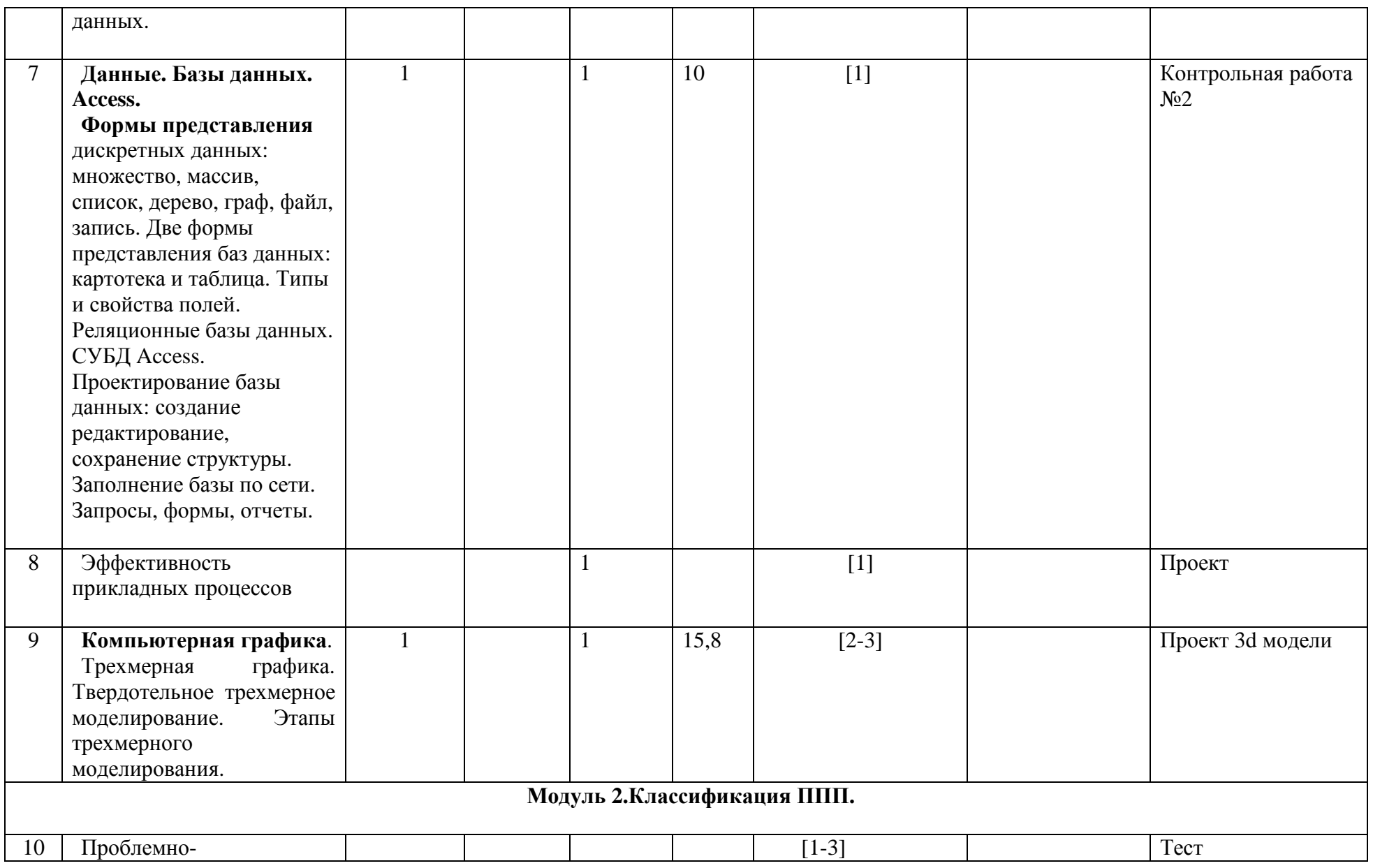

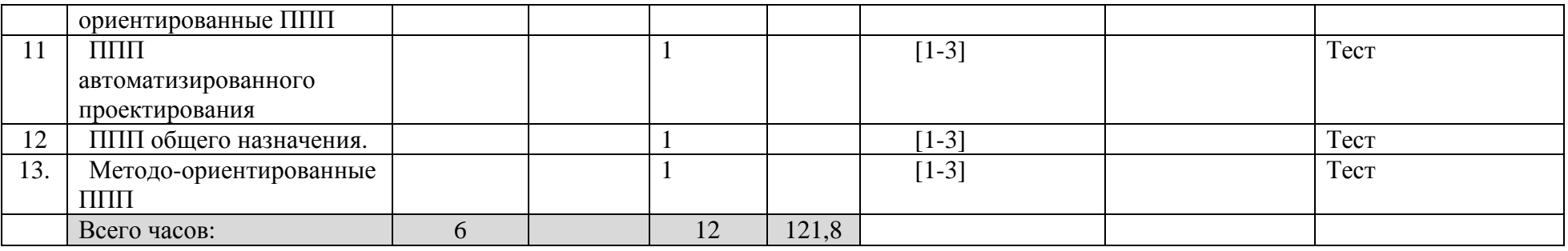

## **Рейтинг – план дисциплины**

Пакеты прикладных программ и базы данных в материаловедении и технологии материалов Профиль подготовки <u>Конструирование и производство изделий из композиционных материалов</u> курс  $-4$ , семестр $-7$ 

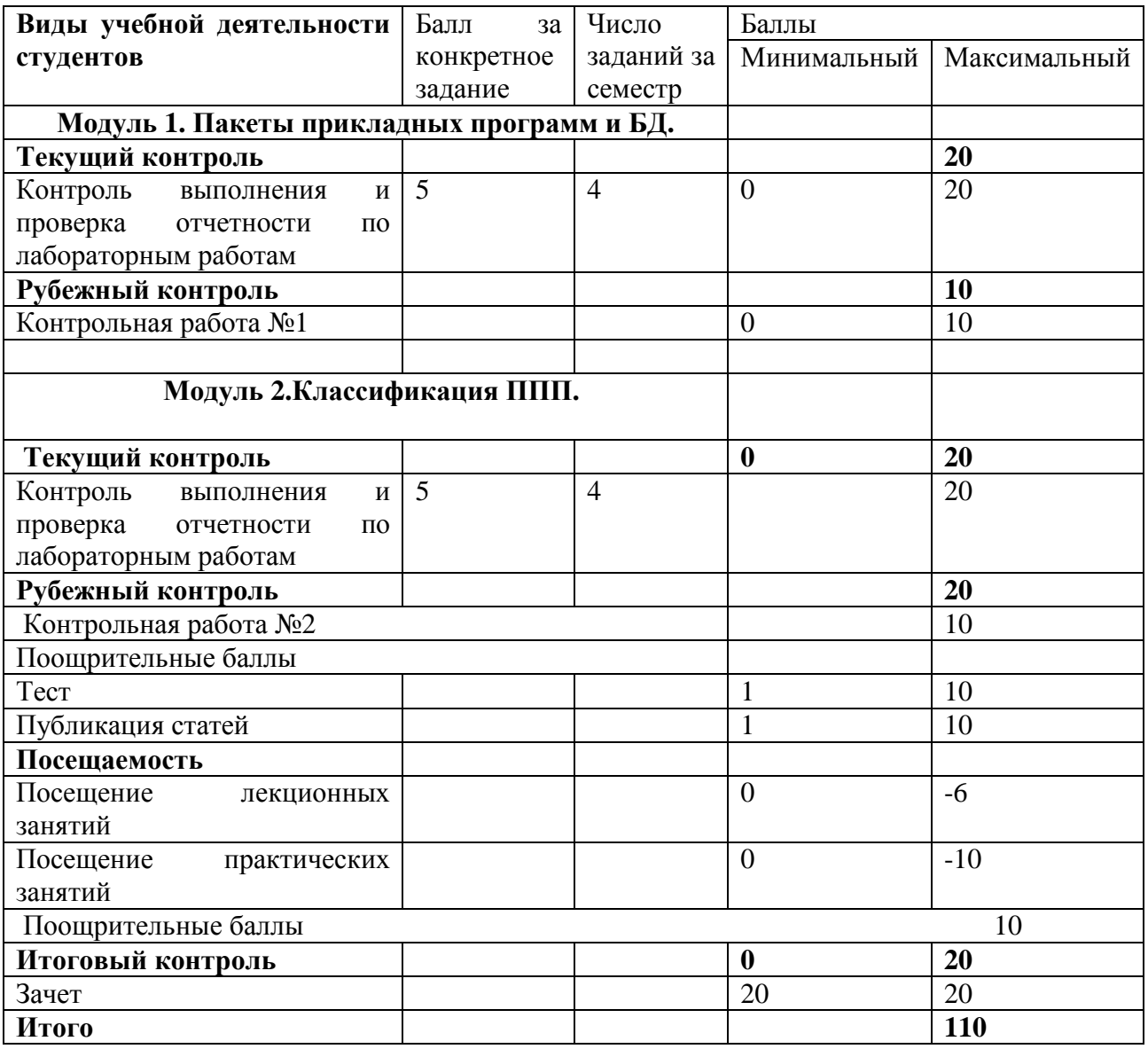